Министерство науки и высшего образования Российской Федерации Федеральное государственное автономное образовательное учреждение высшего образования «Южно-Уральский государственный университет (национальный исследовательский университет)» Институт открытого и дистанционного образования Кафедра «Техника, технологии и строительство»

> ДОПУСТИТЬ К ЗАЩИТЕ Заведующий кафедрой, к.т.н., доцент \_\_\_\_\_\_\_\_\_\_К.М. Виноградов \_\_\_\_\_\_\_\_\_\_\_\_\_\_\_\_\_\_\_2021 г.

Модернизация локальной вычислительной сети предприятия

## ПОЯСНИТЕЛЬНАЯ ЗАПИСКА К ВЫПУСКНОЙ КВАЛИФИКАЦИОННОЙ РАБОТЕ ЮУрГУ–09.03.01.2021.357 ПЗ ВКР

Руководитель работы, к.э.н., доцент \_\_\_\_\_\_\_\_\_\_\_\_\_\_А.Г. Калачева \_\_\_\_\_\_\_\_\_\_\_\_\_\_\_\_\_\_\_\_\_2021г.

Автор работы студент группы ДО – 510 \_\_\_\_\_\_\_\_\_\_\_\_\_А.О. Котельников \_\_\_\_\_\_\_\_\_\_\_\_\_\_\_\_\_\_\_\_\_2021г.

Нормоконтролер, преподаватель \_\_\_\_\_\_\_\_\_\_\_\_О.С. Микерина \_\_\_\_\_\_\_\_\_\_\_\_\_\_\_\_\_\_\_2021г.

Челябинск 2021

### АННОТАЦИЯ

Котельников, А.О. Модернизация локальной вычислительной сети предприятия. – Челябинск: ФГАОУ ВО «ЮУрГУ(НИУ)», ИОДО; 2021, 49с., 15 илл., библиогр. список – 40 наим.

Объектом выпускной квалификационной работы является модернизация локальной вычислительной сети предприятия.

Цель работы является обеспечить построение компьютерной сети таким образом, чтобы вся информация с которой работают сотрудники лаборатории, в независимости от их места положения, была сосредоточена на терминальном сервере.

В работе рассмотрены этапы создания терминальной локальной вычислительной сети, проведен анализ существующих решений построения терминальных локальных вычислительных сетей и обоснование требуемого аппаратного и программного обеспечения, спроектирована схема сетевой модели.

В результате выполнения работы произведена модернизация локальной вычислительной сети предприятия, которая решает следующие задачи:

1) сокращение времени обработки обращений заказчиков;

2) быстрый доступ к базам данных исследований;

3) обеспечение требований безопасности;

4) изучение теоретических основ функционирования и построения локальных вычислительных сетей.

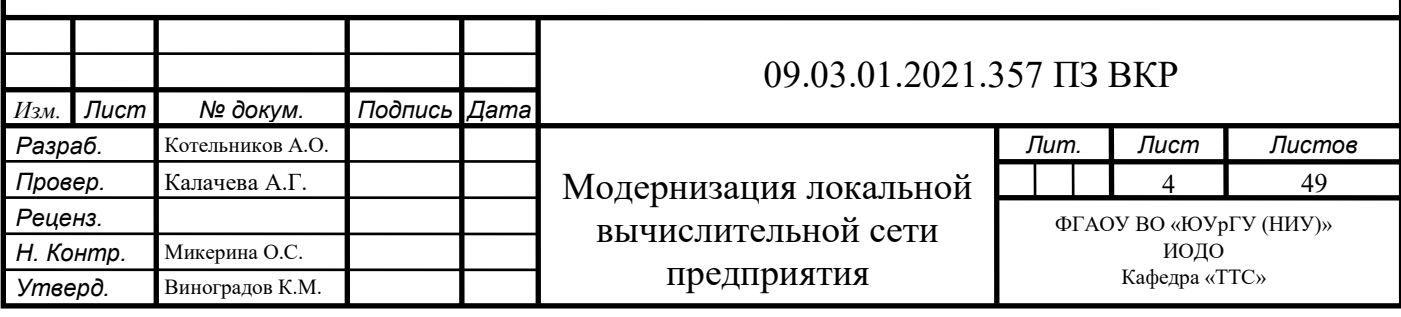

## ОГЛАВЛЕНИЕ

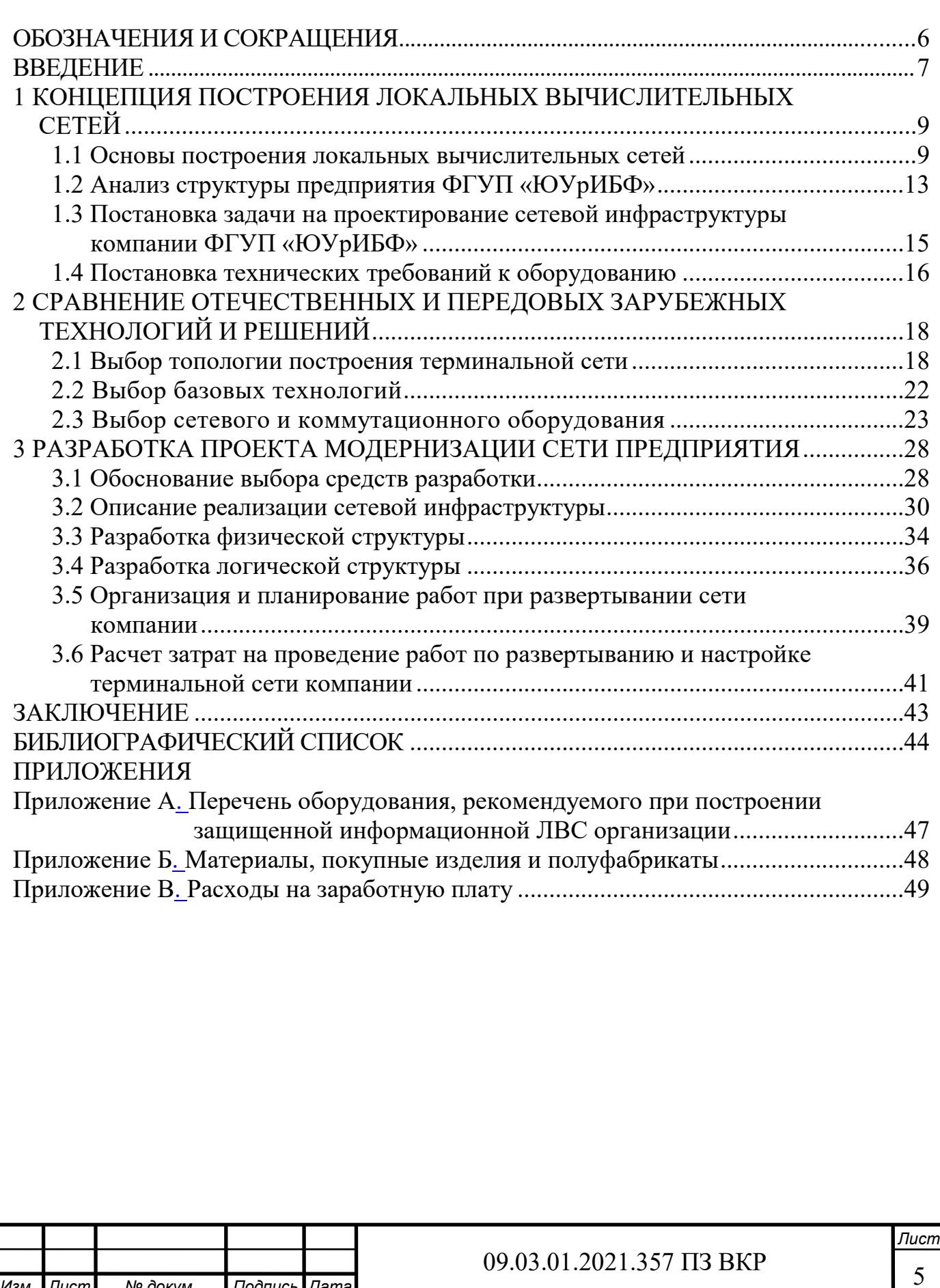

## ОБОЗНАЧЕНИЯ И СОКРАЩЕНИЯ

<span id="page-3-0"></span>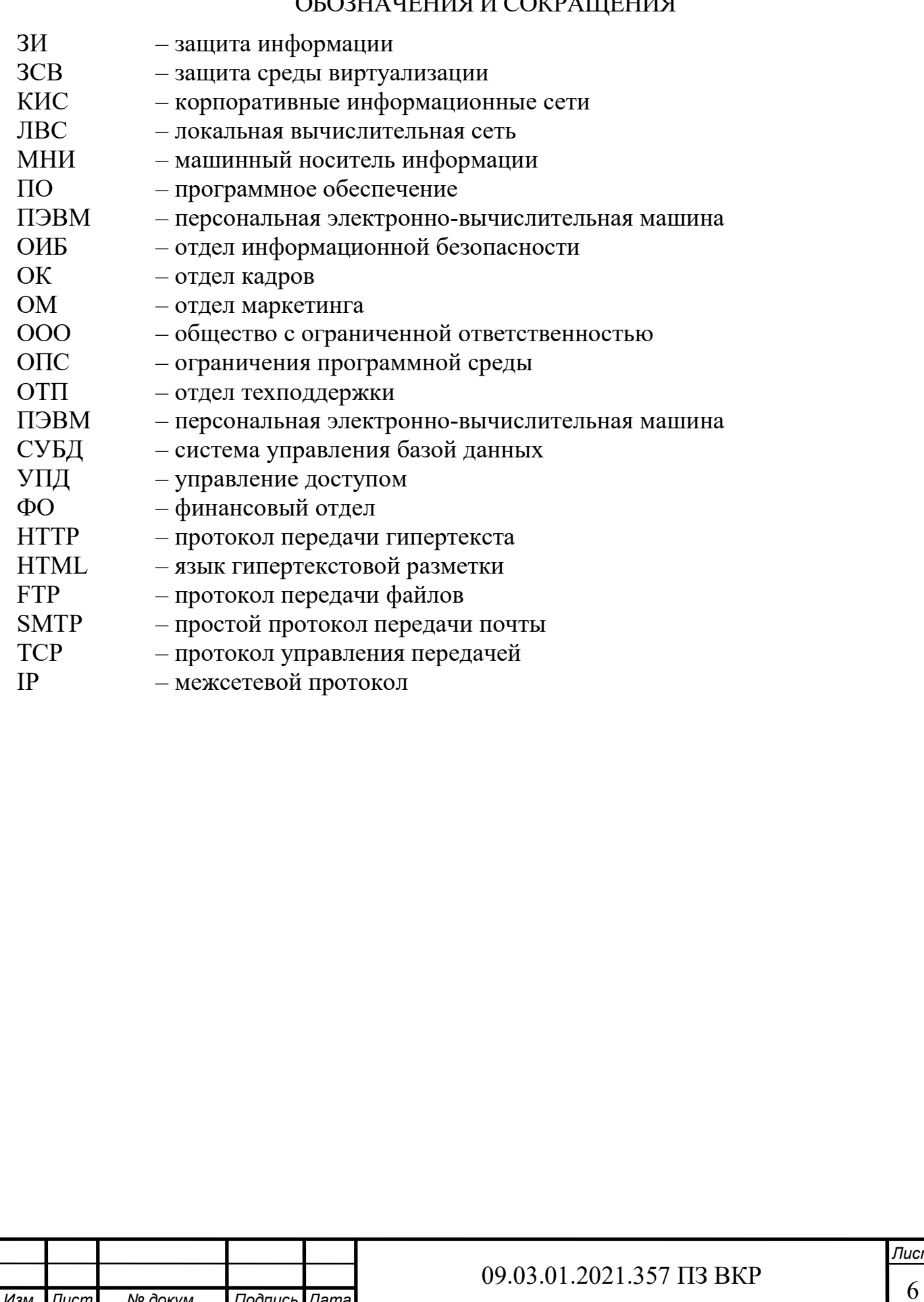

*Изм. Лист № докум. Подпись Дата*

## <span id="page-4-0"></span>ВВЕДЕНИЕ

**Актуальность темы.** В современном мире сложно представить эффективное развитие компаний без применения ресурсов сети Интернет. Это и безграничные возможности по рекламе предоставляемых услуг, а также производимой продукции компаний, и взаимодействие в реальном масштабе времени с бизнеспартнерами, и своевременное реагирование на изменение потребностей рынков сбыта продукции, и многие другие возможности, предоставляемые современными информационными технологиями. При этом темпы развития последних достаточно высоки, что обусловлено возрастающими требованиями пользователей Интернета.

С использованием локальных вычислительных сетей (ЛВС) обеспечивается возможность коллективной обработки документов из одной базы данных, что способствует снижению времени протекания бизнес-процессов компании по работе с заказчиками, а, следовательно, повышает прибыль компании в целом.

**Целью выпускной квалификационной работы** является построение компьютерной сети таким образом, чтобы вся информация с которой работают сотрудники лаборатории, в независимости от их места положения, была сосредоточена на терминальном сервере.

#### **Задачи выпускной квалификационной работы:**

– провести анализ существующих решений построения терминальных локальных вычислительных сетей;

– обосновать требуемое аппаратное и программное обеспечение;

– разработать схему сетевой модели;

– рассчитать затраты на проектирование ЛВС.

**Объектом выпускной квалификационной работы** является унитарное предприятие ФГУП «ЮУрИБФ».

**Предметом выпускной квалификационной работы** является информационная сеть компании.

**Практическая значимость выпускной квалификационной работы** состоит в том, что развертывание ЛВС лаборатории позволяет обеспечить доступ к единой базе данных всех сотрудников лаборатории и позволит одновременно учитывать разнообразные желания множества заказчиков, ответы на которые они хотят получить в течении короткого промежутка времени.

**Структура выпускной квалификационной работы** состоит из введения, трех разделов, заключения и библиографического списка. Раздел 1 посвящен теоретическому обоснованию темы исследования, описываются основы построения локальных вычислительных сетей. Раздел 2 посвящен анализу топологии построения терминальной сети, анализу сетевого и коммутационного оборудования. Раздел 3 посвящен модернизации локальной вычислительной сети.

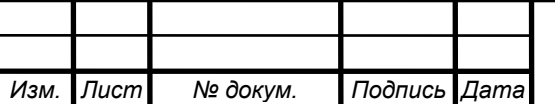

**Объем выпускной квалификационной работы** составляет 49 страниц и содержит 15 иллюстраций, библиографический список из 40 наименований.

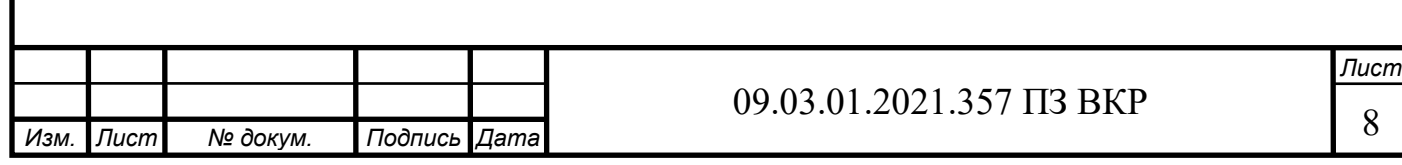

## <span id="page-6-0"></span>1 КОНЦЕПЦИЯ ПОСТРОЕНИЯ ЛОКАЛЬНЫХ ВЫЧИСЛИТЕЛЬНЫХ СЕТЕЙ

#### <span id="page-6-1"></span>1.1 Основы построения локальных вычислительных сетей

Под компьютерной сетью понимают совместное подключение нескольких отдельных ПЭВМ, расположенных на небольшой территории к единому каналу передачи данных. Основное назначение любой компьютерной сети предоставление информационных и вычислительных ресурсов подключенным к ней пользователям. Благодаря вычислительным сетям была получена возможность одновременного использования программ и баз данных, несколькими пользователями [2].

Зарождение ЛВС относя к 70 годам прошлого века, чему способствовало революция в области микроэлектроники и появление больших интегральных схем. В результате в продаже появилось большое количество недорогих компьютеров, ставших реальными конкурентами ранее существовавших мэйнфреймов [6].

В процессе своего развития, стоимость ПЭВМ снижалась, а возможности увеличивались. В результате возникла необходимость создания системы обмена информацией между различными подразделениями крупных компаний. Как следствие компьютеры стали объединять в ЛВС посредством применения сетевых технологий, под которыми понимают согласованный набор программных и аппаратных средств, а также механизмов передачи данных по линиям связи, достаточный для построения и функционирования сети [9].

Компьютерная сеть, как организационно-техническое объедение нескольких компьютеров и сетевого оборудования позволяет организовать совместный доступ к ресурсам сети, обеспечивать хранение и защиту данных, эффективно управлять компанией на всех этапах ее деятельности [10].

Компьютерная сеть предоставляет возможность совместного использования оборудования и данных. Часто дешевле создать локальную сеть и установить один принтер на все подразделение, чем приобретать по принтеру для каждого рабочего места. Файловый сервер сети позволяет обеспечить совместный доступ к программам и данным, а также обеспечить их надежное хранение. При этом обеспечить контроль за тем какие документы распечатывают пользователи в ходе своей повседневной деятельности [3].

С 1980 года предпринимались попытки создания универсальных мультисервисных сетей, способных предоставлять услуги как компьютерных, так и телекоммуникационных сетей (рисунок 1.1).

Следовательно, развитие ЛВС непосредственно связано с темпами эволюции компьютерных и телекоммуникационных технологий.

Как показывает опыт разработки ЛВС, ее архитектуру целесообразно выбирать с учетом потребностей бизнеса, а не личных требований проектировщиков. Рассмотрим известные клиент-серверные архитектуры построения ЛВС.

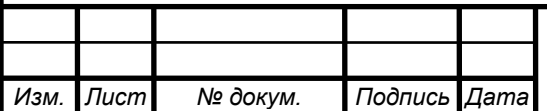

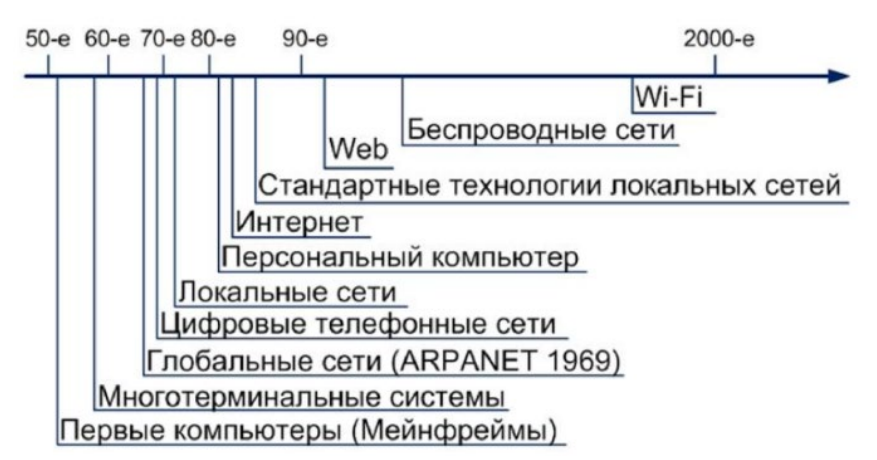

Рисунок 1.1 – Этапы развития компьютерных сетей

Наиболее распространённой является двухуровневая клиент-серверная архитектура, которая состоит из двух взаимодействующих самостоятельных модулей –автоматизированного рабочего места и сервера базы данных (рисунок 1.2) [14].

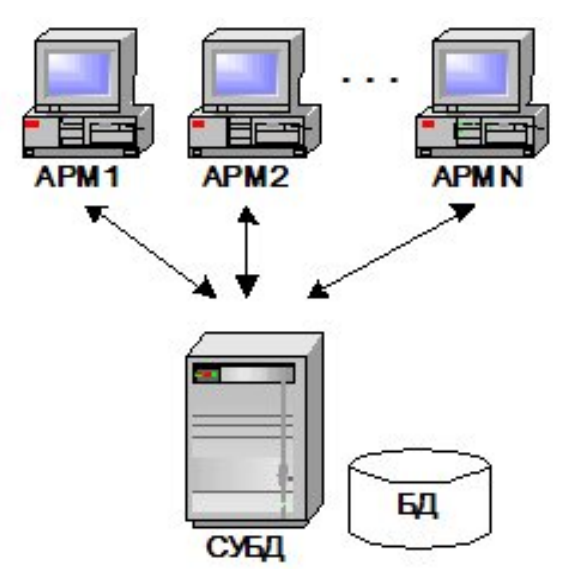

Рисунок 1.2 – Двухуровневая клиент-серверная архитектура

Основное назначение сервера баз данных обеспечивать хранение, управление и целостность данных, а также предоставлять возможность доступа к серверу нескольких сотрудников одновременно. В качестве АРМ используют полнофункциональные офисные ПЭВМ, на которых установлено основное и пользовательское программное обеспечение. Основным достоинством построения сетей с такой архитектурой является простота развертывания [13].

Вместе с тем, данному клиент-серверному подходу присущ ряд недостатков, наиболее важными из которых являются:

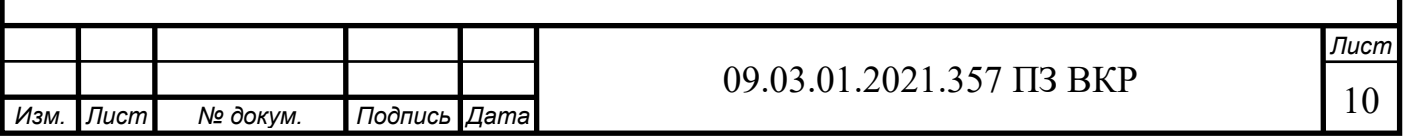

– высокие требования к сетевым ресурсам и пропускной способности сети компании;

– сложность обновления программного обеспечения из-за различных требований пользователей к наличию конкретных программных решений, обеспечивающих удобство работы в течении рабочего дня.

– при большом количестве АРМов возрастают требования к аппаратному обеспечению сервера базы данных, а это, как известно, самый дорогостоящий узел в любой информационной системе [39].

Для устранения вышеперечисленных недостатков следует отделить бизнеслогику сервера от клиентской части и СУБД, выделив ее в отдельный слой. С этой целью производители компьютерного оборудования стали разрабатывать оборудование для построения терминальных сетей (рисунок 1.3).

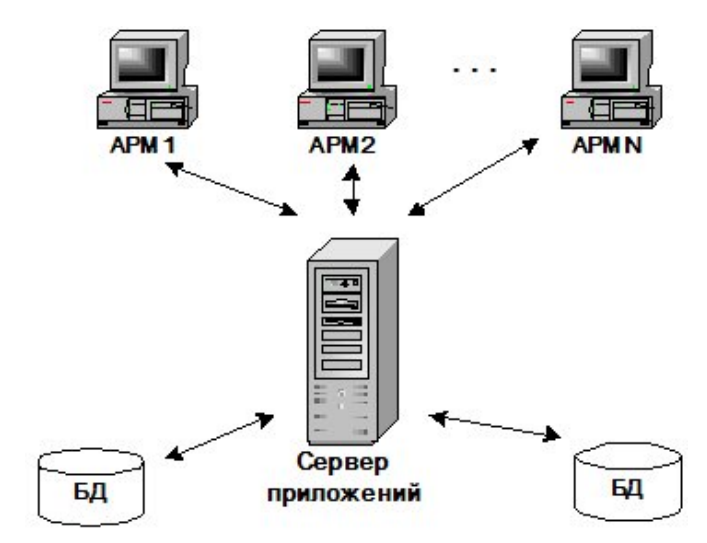

Рисунок 1.3 – Терминальная клиент-серверная архитектура

Основные достоинства данной архитектуры заключаются в следующем. Из-за сосредоточения бизнес-логики на сервере приложений, появилась возможность подключать различные базы данных. Следовательно, сервер базы данных стал освобожден от необходимости распараллеливать задачи для работы между различными сотрудниками, что позволило снизить требования, предъявляемые к аппаратным средствам [12].

Кроме того, уменьшились требования к АРМ сотрудников так как все ресурсоемкие операции стали выполняться сервером приложений. На ПЭВМ должны решаться задачи получения доступа к конкретным рабочим областям сервера и отображение данных на мониторе сотрудника. Иногда, терминальные сети стали называть архитектурой построения "тонкий" клиент.

Однако узким местом, как и в предыдущей двухуровневой клиент-серверной архитектуре, остались высокие требования к пропускной способности сети. Следовательно, терминальные сети нецелесообразно строить с использованием оборудования беспроводных линий и каналов связи (WiFi, GSM, LTE) [34].

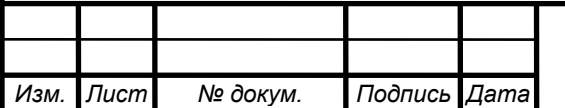

09.03.01.2021.357 ПЗ ВКР

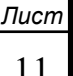

Как это не парадоксально, но технологии построения терминальных сетей появились достаточно давно. Так, первые терминальные ЭВМ были громоздкими и занимали несколько помещений. При этом процесс непосредственного вводавывода информации происходил на «терминалах», которые состояли из клавиатуры, дисплея и приспособления для ввода перфокарт. Данные терминальные устройства подключались непосредственно к ЭВМ и только передавали данные для обработки на центральную машину, не выполняя никаких вычислений, а лишь отображая на дисплее полученные результаты. В связи с небольшой производительностью вычислительного процессора, требовались большие временные затраты на проведение требуемых вычислений. Что бы не терялось время на ожидание результатов было принято решение на распараллеливание доступа к вычислительным мощностям компьютера [16]. Так, в период, когда сотрудник, сидящий за одним терминальным устройством, разбирался в полученных результатах, а также вносил необходимые исправления в программу путем создания новых перфокарт, другой сотрудник загружал с другого терминала новую задачу. Такая схема организации работ позволяла максимально использовать невысокую вычислительные мощности первых ЭВМ.

Революционное развитие технологий в последние десять лет способствовали тому, что современные офисные ПЭВМ являются мощными компьютерами и среднестатистический пользователь использует вычислительные мощности компьютера на 20 - 30% [15]. При этом, ежегодно появляются все более мощные компьютеры, которые стоят достаточно дорого. Развитие ЛВС с использованием таких компьютеров приводит к неоправданным вложениям финансовых средств. Для построения рациональных структур ЛВС, целесообразно использовать терминальные сети. Их применение позволит исключить из расходов компании статью, связанную затратами на приобретение новых ПЭВМ, а также закупкой новых лицензии на программные продукты для каждого АРМ подключенного к серверу [38].

Дополнительным достоинством терминальной сети является повышенная безопасность, так как у пользователя терминалом отсутствует возможность подключения съемных носителей информации, на которые можно скопировать конфиденциальные данные [8]. Кроме того, пользователь работает только с тем прикладным программным, которое требуется для выполнения им своих обязанностей.

Еще одним достоинством терминальных сетей является простота управления ПЭВМ сотрудников. Например, при необходимости осуществить переход на новую операционную систему, все изменения делаются на сервере, что существенно экономит людские, временные и финансовые ресурсы. Кроме того, при необходимости осуществить подключение новых рабочих мест, достаточно проложить соединительную линию от коммутатора до терминалов и удаленно осуществить настройку сервера [2].

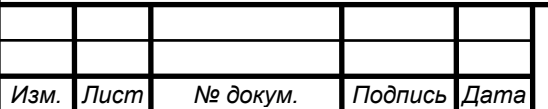

Не смотря на очевидные достоинства, терминальным сетям присущи следующие недостатки:

– в случае поломки сервера все пользователи остаются без работы;

– повышенные технические требования к серверному оборудованию;

– некорректная настройка серверного оборудования влечет к ошибкам на всех рабочих станциях сотрудников [20].

Первый недостаток устраняется путем установки дополнительного серверного оборудования в режиме «горячего резервирования». Такой подход позволяет обеспечить минимизацию времени восстановления сети при поломке основного сервера.

Второй недостаток можно компенсировать путем ограничения требований к программному обеспечению. Например, не использовать ресурсы сервера для просмотра видеофайлов и работы с графической информацией.

Третий недостаток устраняется путем регулярного обучения администраторов сетей на курсах повышения квалификации, а также участия их на конференциях [28].

<span id="page-10-0"></span>1.2 Анализ структуры предприятия ФГУП «ЮУрИБФ»

ФГУП «ЮУрИБФ» – Федеральное государственное унитарное предприятие Южно-Уральский институт биофизики является научно-исследовательским предприятием. Создано оно в мае 1953 года в г.Челябинск-40 (ныне г. Озёрск).

В настоящее время предприятие осуществляет научную деятельность по ряду Федеральных целевых программ, проводит исследования по международным контрактам. Уникальные разработки ФГУП «ЮУрИБФ» в области клиники, дозиметрии и эпидемиологии радиационного воздействия на персонал и население привлекают внимание учёных различных стран и организаций.

Организационно компания состоит из десяти структурных подразделений. Во главе каждого подразделения стоит начальник отдела, который непосредственно подчиняется управляющему директору (рисунок 1.4). В настоящее время в штат компании входят порядка 180 сотрудников.

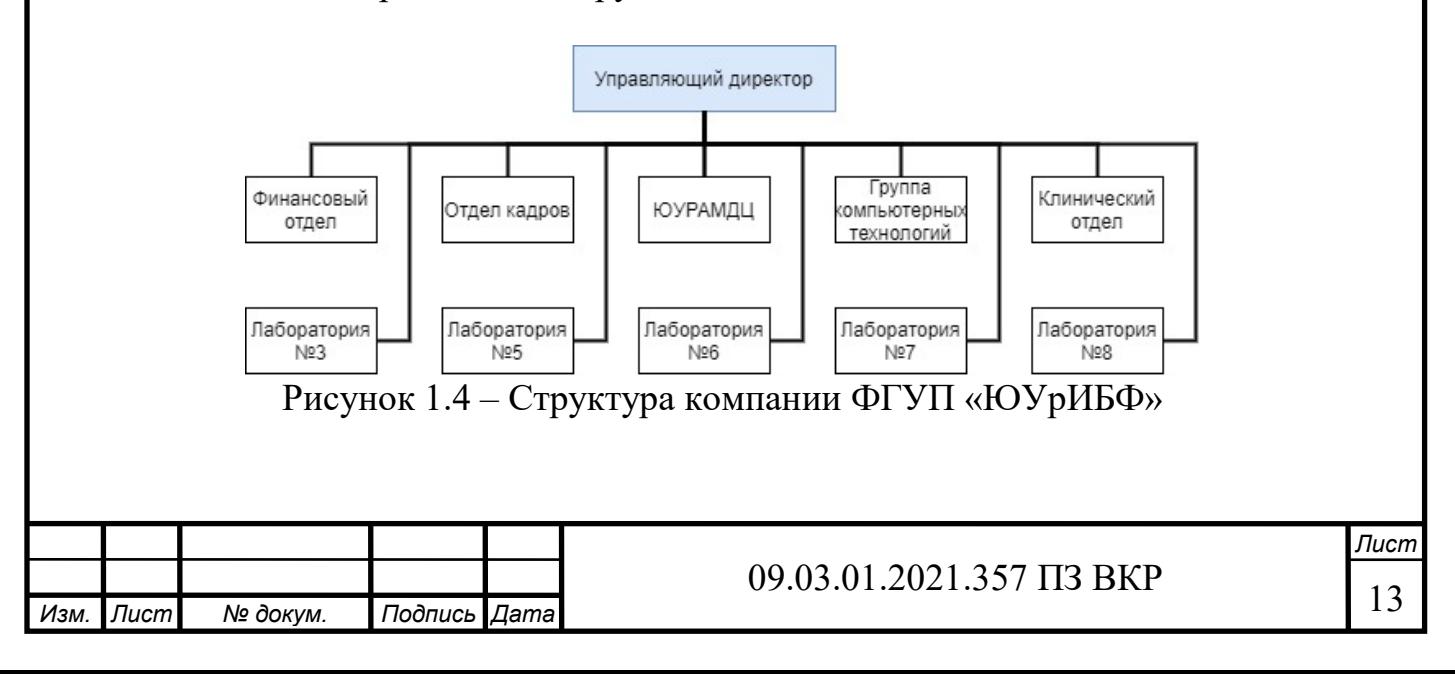

В настоящее время возникла необходимость переезда Лаборатории № 7 в новое здание. Кабинеты лаборатории будут размещаться на одном этаже, план которого представлен на рисунке 1.5.

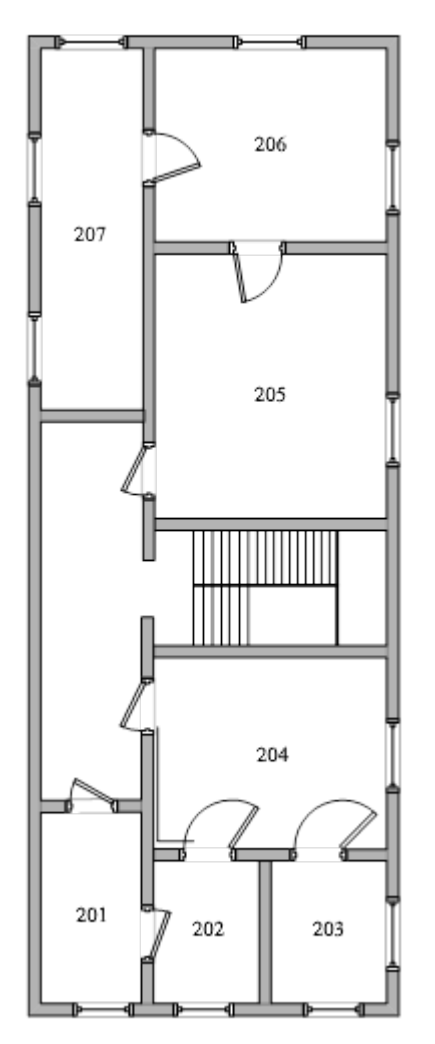

Рисунок 1.5 – План этажа здания, в котором предполагается размещение кабинетов лаборатории №7 организации ФГУП «ЮУрИБФ»

На рисунке видно, что всего в здании имеется семь комнат и коридор. При этом комната 201 является изолированной. Данную комнату целесообразно отвести для размещения серверного оборудования, так как она имеет хорошую вентиляцию, малые размеры.

С целью обеспечения удобства работы и предоставления всем сотрудникам лаборатории доступа к информационным ресурсам до момента переезда должна быть спроектирована и развернута терминальная вычислительная сеть. С этой целью осуществим постановку задачи на проектирование сетевой инфраструктуры компании.

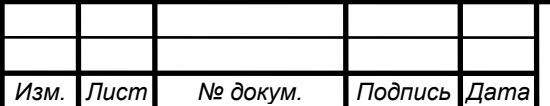

09.03.01.2021.357 ПЗ ВКР

<span id="page-12-0"></span>1.3 Постановка задачи на проектирование сетевой инфраструктуры компании ФГУП «ЮУрИБФ»

Основой информационной инфраструктуры предприятия ФГУП «ЮУрИБФ» должна выступить терминальная локальная вычислительная сеть.

Анализ современных подходов к построению терминальной сети показывает, что такая сеть должна соответствовать следующим пяти критериям:

– обеспечение высокой доступности информационных ресурсов компании;

– надежность функционирования всех элементов сети;

– безопасность обработки всех персональных данных сотрудников и заказчиков компании [1];

– простота управления рабочими станциями сотрудников и высокая масштабируемость сети.

Разрабатываемая ЛВС должна выполнять следующие функции:

– объединять всех новых пользователей в едином информационном пространстве;

– предоставлять пользователям информацию, созданную в разное время и в разном программном обеспечении для ее обработки;

– обеспечивать устойчивые к сбоям каналы связи для обмена данными со всеми структурными подразделениями компании;

– обеспечивать повышение достоверности и надежности хранения информации за счет создания устойчивой информационно-вычислительной системы, а также архивов данных, которые можно использовать в дальнейшем;

– обеспечивать эффективную систему накопления, хранения и поиска юридической информации;

– обеспечивать прозрачный доступ к информации авторизованному пользователю в соответствии с его правами и привилегиями в течении суток на протяжении года без выходных и праздничных дней;

– обеспечивать оперативное получение новостей из глобальной сети INTERNET о изменениях в нормативно-правовых актах;

– обеспечить компромисс между требуемой степенью защищенности данных и удобством работы сотрудников и заказчиков компании.

Последнее требование особенно актуально, так как в сети компании обрабатываются персональные данные заказчиков, партнеров и сотрудников, а также имеется информация, доступ к которой посторонним лицам строго запрещен.

При проектировании необходимо учесть, что сотрудникам должно быть обеспечена возможность обслуживания различного типа трафика (интегрированных приложений, реализовать пересылку обычных данных, передачу голоса и видео с требуемым качеством).

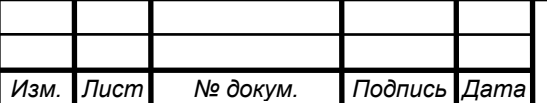

Кроме того, необходимо, чтобы создаваемая сеть при обеспечении достаточной производительности была бы экономичной. При этом, необходимо учесть, что в период пиковых нагрузок, например, одновременной работы с заказчиками всех сотрудников, качество передаваемого трафика не должна уменьшаться.

В случае выхода из строя сервера, для недопущения перерывов в работе необходимо предусмотреть наличие возможности быстрого перехода на резервный сервер.

Для проектирования сети необходимо:

– проанализировать топологии построения терминальной сети;

– описать реализацию сетевой инфраструктуры;

– разработать физическую структуру сети;

– разработать логическую структуру сети.

Для выбора оборудования, которое будет использоваться в локальной сети осуществим постановку технических требований к оборудованию.

<span id="page-13-0"></span>1.4 Постановка технических требований к оборудованию

Скорость и качество функционирования компьютерной сети во многом определяют эффективность работы организации. Следовательно, скорость передачи данных в разрабатываемой сети должна быть не ниже 100 МБит/с.

Как правило, количество рабочих мест в одном офисе должно проектироваться исходя из условий обеспечения рабочего места на площади 5м<sup>2</sup>. Рабочие столы, на которых планируется размещение ПЭВМ могут быть разнообразных конструкций, с учетом требований эргономики и эстетики, однако они должны позволять разместить на рабочей поверхности клавиатуру, манипулятор графической информации и монитор, а также обеспечить удобство работы сотрудника с бумажными документами.

При построении кабельной сети предъявляются следующие требования:

- кабельная сеть строится с 30% резервом;

- кабель прокладывается по стенам в коробах, в коридорах под потолком, в помещениях – на уровне пола, вводы в помещения должны оборудоваться через косяки дверных проемов (в исключительных случаях и в коммутационное помещение через стены);

- протяженность кабеля от коммутатора до рабочей станции не должна быть более 100 м.

Серверная оборудуется в отдельном помещении, имеющим хорошую вентиляцию, и расположенном отдельно от офисных помещений. Для предоставления доступа к ресурсам локальной вычислительной сети в компании используются следующие типы серверов:

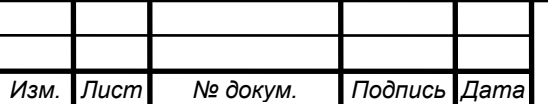

09.03.01.2021.357 ПЗ ВКР

– main-сервер предназначен для хранения базы данных с разработками компании, а также обеспечения доступа сотрудников к специализированному программному обеспечению «1С:Предприятие» и «КонсультантПлюс». Доступ к серверу имеют все сотрудники компании;

– вackup-сервер для хранения копий базы данных и информации о готовых разработках компании. Доступ к серверу имеют только сотрудники отдела технической поддержки и сотрудники отдела информационной безопасности.

Объем внутренней памяти сервера должен быть не менее 5 Тбайт;

Объем оперативной памяти должен быть не менее 200 Гбайт.

В серверной должен быть установлены коммутаторы и маршрутизаторы.

Количество портов коммутатора определятся на этапе проектирования, но не менее 8.

Маршрутизатор должен иметь внутренний межсетевой экран, систему фильтрации трафика, а также встроенную операционную систему.

Для монтажа оборудования ЛВС проектом должны быть предусмотрены специальные коммутационные шкафы. Размеры и количество таких шкафов должны обеспечивать установку активного оборудования и коммутационных панелей магистральной кабельной системы и кабелей до коммутационного шкафа серверной.

К каждому коммутационному шкафу должно быть подведено питающее напряжение 220В от автоматического выключателя 10-16А установленного в групповом щите компьютерной сети электропитания.

В шкафу устанавливается источник бесперебойного питания (On-line UPS) с ресурсом до 10 мин автономной работы всего активного оборудования.

Выводы по разделу 1

В разделе 1 были рассмотрены два вида построения ЛВС - двухуровневая клиент-серверная архитектура, и терминальная клиент-серверная архитектура. Вторая архитектура построения ЛВС имеет куда больше преимуществ, по сравнению с первым вариантом. Поэтому целесообразно использовать при построении ЛВС терминальную архитектуру.

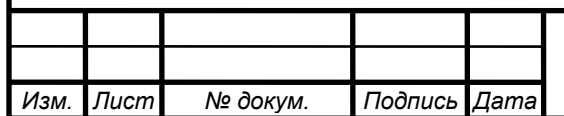

09.03.01.2021.357 ПЗ ВКР  $\sqrt{17}$ 

# <span id="page-15-0"></span>2 СРАВНЕНИЕ ОТЕЧЕСТВЕННЫХ И ПЕРЕДОВЫХ ЗАРУБЕЖНЫХ ТЕХНОЛОГИЙ И РЕШЕНИЙ

<span id="page-15-1"></span>2.1 Выбор топологии построения терминальной сети

Для создания ЛВС, удовлетворяющей описанным в предыдущем разделе требованиям, необходимо произвести анализ возможностей существующих средств построения сетей и обеспечения их бесперебойной и надежной работы, а также оценить объект исследования с целью принятия наиболее рационального решения о выборе оборудования.

Объединяя в локальную сеть несколько компьютеров, необходимо в первую очередь решить, какую топологию выбрать. Выбор структуры и размещение элементов сети зависят от требований, которые предъявляться к характеристикам сети. При проектировании следует различать физическую и логическую структуру сети. Первая предназначена для учета практически использующихся способов организации соединений АРМ, серверов, коммутаторов и другого сетевого оборудования.

Логическая структура определяет требуемы пути движения сигналов при передаче информации по спроектированной физической топологии. Следовательно, логическая структура описывает тракты передачи информационных потоков между сетевыми устройствами и определяет правила их передачи для обеспечения целостности и высокой достоверности. Данная топология представляет собой схему соединений, связанных с методом доступа к физическому уровню модели взаимодействия открытых систем. Следовательно, при разработке логической топологии необходимо помнить, что она определяет направление и способ передачи информации, а не схемы подключений оборудования к соединительным линиям [4].

Сегодня наиболее распространены три базовые логические структуры: «логическая шина», «логическое кольцо» и «логическая звезда». Каждая из данных структур имеет определенные достоинства и недостатки, и выбор топологии осуществляется в зависимости от условий конкретных проектов.

Структура топологии «логическая шина» представлена на рисунке 2.1. Особенность передачи данных в данной топологии заключается в том, что они передаются последовательно в виде кадров одновременно во всех направлениях по развернутым линиям от между ПЭВМ.

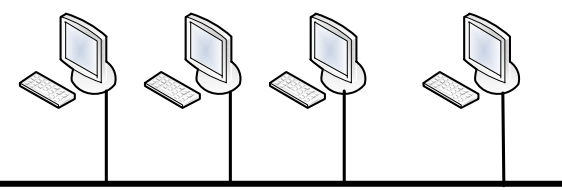

Рисунок 2.1 – Внешний вид соединения ПЭВМ «логическая шина»

*Изм. Лист № докум. Подпись Дата* 09.03.01.2021.357 ПЗ ВКР

Каждая ПЭВМ, подключенная к сети, осуществляет проверку всех кадров данных для нахождения конкретного получателя этой информации. При достижении пакета конца линии, он автоматически удаляется специальными устройствами «терминаторами». Необходимость уничтожения пакета обусловлена снижением уровнем помех, которые могут возникать при взаимодействии прямого и отраженного сигнала на конце среды передаче и обратном поступлении его в линию связи [5].

В рассматриваемой топологии, линия связи используется всеми ПЭВМ одновременно. При этом могут возникать помехи при попытках одновременной передачи данных несколькими станциями, препятствующие устойчивой работе сети. Для снижения вероятности одновременной передачи данных несколькими ПЭВМ необходимо было внедрить метод, который обеспечивал бы возможность передачи информации только одной ПЭВМ в любой момент времени. Следовательно, должны применяться способы определения приоритетности передачи данных по ЛВС. Таким решением является применение «метода прослушивания несущей, с организацией множественного доступа и обнаружение коллизий» CSMA/CD.

Сущность данного метода состоит в том, что, когда ПЭВМ собирается передавать информацию, она анализирует состояние линии связи на предмет наличия в ней другой машины, которая уже осуществляет передачу данных. При занятой линии ПЭВМ ожидает пока линия не освободиться, и только после окончания работы другой станции начинается передача требуемых данных. Однако, в случае возникновения необходимости одновременной передачи информации от нескольких ПЭВМ возникает ситуация, при которой в сеть поступают несколько кадров в одно и то же время. В результате возникает коллизия, которая приводит к искажению кадров в результате возникающего конфликта. Основным методом борьбы с коллизиями является внесение временных запретов на работу станций, которые их обнаружили. Для блокирования работы станций осуществляется отправка специального сигнала, который информирует все ПЭВМ, подключенные к линии о возникновении конфликтной ситуации. При получении такого сигнала ПЭВМ блокируется на случайный непродолжительный интервал времени, после чего процесс передачи повторяется [22].

Другим методом работы в сети «логическая шина» является применение технологий передачи маркерного сигнала, обеспечивающего контроль доступа к линии связи. При этом каждой ПЭВМ назначается порядковый номер, который определяет очередность работы в линии. Передача информации осуществляется последовательно от первого номера ПЭВМ до максимального. После завершения передачи информации старшей станции, возобновляется передача с первой ПЭВМ. Следует отметить, что назначение порядкового номера ПЭВМ не всегда связано с номером ее подключения к линии. Контроль доступа ПЭВМ к передаче осуществляется с помощью передачи специального сигнала «маркера доступа»,

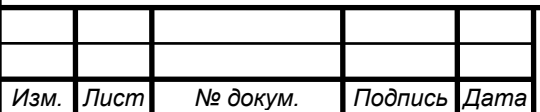

который передается между ПЭВМ в последовательности, соответствующей их порядковым номерам. ПЭВМ, которая получила маркер, имеет право передать свои данные, однако при этом действуют временные ограничения на занятость линии связи. По истечении установленного времени ПЭВМ завершает передачу информации и отправляет маркер следующей станции, подключенной к линии.

Для осуществления управления процессом доступа к линии связи в локальной вычислительной сети, построенной по топологии «общая шина» одна из ПЭВМ назначается машин системным обслуживающим устройством. Помимо своих задач данная машина должна обеспечивать централизованный доступ всех сотрудников к информационной системе компании, хранилищам баз данных, принтерам и другому оборудованию.

Основным достоинством построения ЛВС по топологии с общей шиной является их низкая стоимость разработки и внедрения, высокая гибкость и скорость передачи информации, несложность подключения новых ПЭВМ, так как их подключение не влияет на основные характеристики. Не смотря на перечисленные достоинства шинной топологии, основным ее недостатком является необходимость применения сложных протоколов передачи информации. Кроме того, при физическом повреждении шины, рабочие станции не могут передавать информацию [4].

Вторая, достаточно распространенная топология, представляет «логическое кольцо», в котором каждая ПЭВМ выступает в роли ретранслятора сигнала для следующей станции подключенной к линии связи (рисунок 2.2).

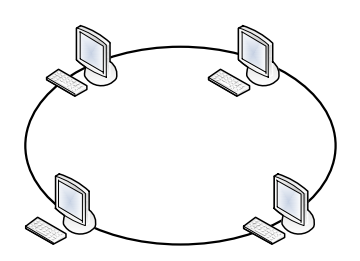

Рисунок 2.2 – Структура соединения ПЭВМ в топологии «логическое кольцо»

При такой организации соединения ПЭВМ, данные повторяясь, передаются от одной станции к другой пока не достигнут адресата. При получении требуемой информации ПЭВМ осуществляет их копирование из среды передачи и добавляет к кадру метку, которая подтверждает успешное получение информации. После этого кадр с установленным маркером продолжает прохождение по кольцу пока не достигнет ПЭВМ отправителя. Эта станция на основании анализа данных маркера либо удаляет свой кадр из сети, либо отправляет его по новому кругу.

Основным методом контроля доступа в топологии «логическое кольцо» является описанный выше технология «маркеров доступа». Наиболее распространённой топологией «логическое кольцо» является Token Ring. Особенностью построения данной технологии является наличие возможности

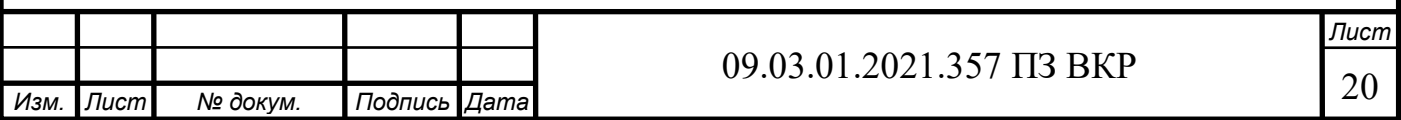

управления приоритетом доступа к линии связи. Недостатки технологии связаны с высокой стоимостью сетевых устройств и сложностью построения больших сетей.

Третьей распространённой топологией является построение «логической звезды» (рисунок 2.3). В данной технологии применяют метод коммутации, который позволяет ограничить распространение информации в линии связи в пределах некоторой ее части.

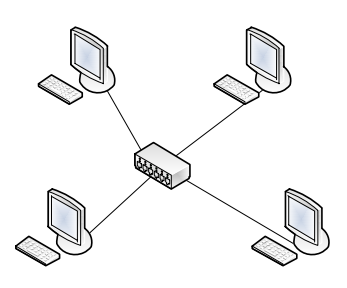

Рисунок 2.3 – Внешний вид топологии «звезда»

Используемые в топологии «логическая звезда» способы коммутации, обеспечивают предоставление выделенной линии связи для каждой станции. Такой способ позволяет осуществлять одновременную передачу информации по выделенным линиям между несколькими группами пар ПЭВМ, подключенными к коммутатору.

Особенностью построения коммутаторов, наличие в них встроенной логики, которая обеспечивает интеллектуальное управление процессом передачи данных между ПЭВМ. Для повышения производительности сети, коммутация должна осуществляться с максимальной скоростью между любыми двумя портами. Технически такое решение обеспечивается при применении быстродействующих микропроцессоров.

Как показывает опыт построения локальных вычислительных сетей, несколько коммутаторов могут быть подключены между собой с применением различных физических топологий.

Учитывая изложенное, в данном проекте оптимальным будет использование структуры построения «иерархическая звезда», что обусловлено особенностями расположения рабочих мест предприятия, функциональными задачами сотрудников и небольшой площадью занимаемого помещения. Данная архитектура обладает следующими преимуществами:

- Возникновение неисправности или отключение одной ПЭВМ не оказывает влияние на функционирование всех остальных устройств, подключенных к сети;

- простота подключения новых ПЭВМ к ЛВС;

- быстрое определение неисправного оборудования или соединительной линии в сети;

- обеспечение высокого быстродействия коммутации корреспондентов и доставки необходимой информации.

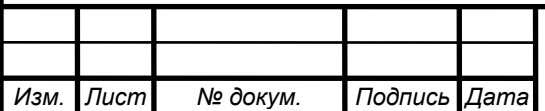

09.03.01.2021.357 ПЗ ВКР

#### <span id="page-19-0"></span>2.2 Выбор базовых технологий

Для реализации проектируемой сети необходимо выбрать базовые технологии метода доступа. При этом под доступом к локальной вычислительной сети понимают метод взаимодействия узла сети со средой передачи пакетов для обмена информацией с другими узлами. Используемый метод доступа определяет последовательность, в которой ПЭВМ получают доступ к физическим каналам передачи информации.

В настоящее время известны детерминированные и вероятностные методы предоставления доступа. К вероятностным методам относится, описанный в предыдущем разделе, способ множественного доступа с контролем несущей и обнаружением конфликтов (Carrier Sense Multiple Access /Collision Detection (CSMA/CD)). Данный протокол воплотил в себе идеи всех предшествующих алгоритмов и добавил ключевой по важности элемент – разрешение коллизий.

Для выбранной топологии «логическая звезда» более подходят стандарты Ethernet, которые определяют порядок проводных соединений и структуру электрических сигналов на физическом уровне модели взаимодействия открытых систем. Структура сигналов протокола Ethernet регламентируется стандартами IEEE группы 802.3. В стандартах рассмотрено, что все данные, передаваемые одной ПЭВМ, одновременно принимаются всеми остальными. Для того, чтобы не нагружать ПЭВМ, которым не предназначена конкретная информация, используют коммутаторы, в которых кадры отправляются только адресату. С точки зрения быстродействия такой способ обеспечивает максимальное использование ресурсов вычислительной сети. Кроме того, поступление информации только корреспонденту снижает риски распространения информации между пользователями, которым она не предназначена.

Высокая популярность технологии способствовала тому, что к настоящему времени разработано целое семейство стандартов, описывающих различные протоколы передачи данных [39].

Например, технология Ethernet 100 Мбит/с, FastEthernet, имеет много разновидностей: 1000BASE-T, IEEE 802.3ab (стандарт, регламентирующий передачу данных со скоростью 250 Мбит/с по одной витой паре категории 5e, на расстояние до 100 метров), 1000BASE-TX (скорость передачи 1000 Мб/с с использованием симметричных кабельных систем) [40].

Таким образом, возможно использование следующих вариантов:

1. «Иерархическая звезда» с использованием технологии FastEthernet по кабелю UTP-5E;

2. «Иерархическая звезда» с использованием технологии GigabitEthernet по кабелю UTP-5E или UTP-6E;

Построение сети решено выполнять по топологии «иерархическая звезда», с использованием технологии GigabitEthernet по кабелю «витая пара» UTP-5E. Выбор в пользу данного решения продиктован соображениями:

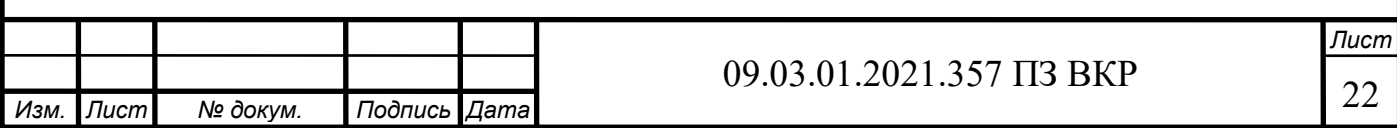

– более высокого уровня безопасности по отношению с беспроводными технологиями;

– более высокой пропускной способностью линий по сравнению с технологием FastEthernet;

– более низкой стоимостью работ и оборудования по сравнению с волоконнооптическим кабелем.

Согласно выводов из анализа исходных данных и с учетом тенденций в развитии инфокоммуникационных систем, требуется высокая скорость передачи данных по горизонтальной связи от 100 Мбит/с до 1 Гбит/с. Чтобы удовлетворить требования были рассмотрены несколько типов из технологии Gigabit Ethernet для выбора наилучшего.

Стандарт Gigabit Ethernet определяет три типа среды передачи сигналов Ethernet со скоростью 1000Мбит/с (таблица 2.1).

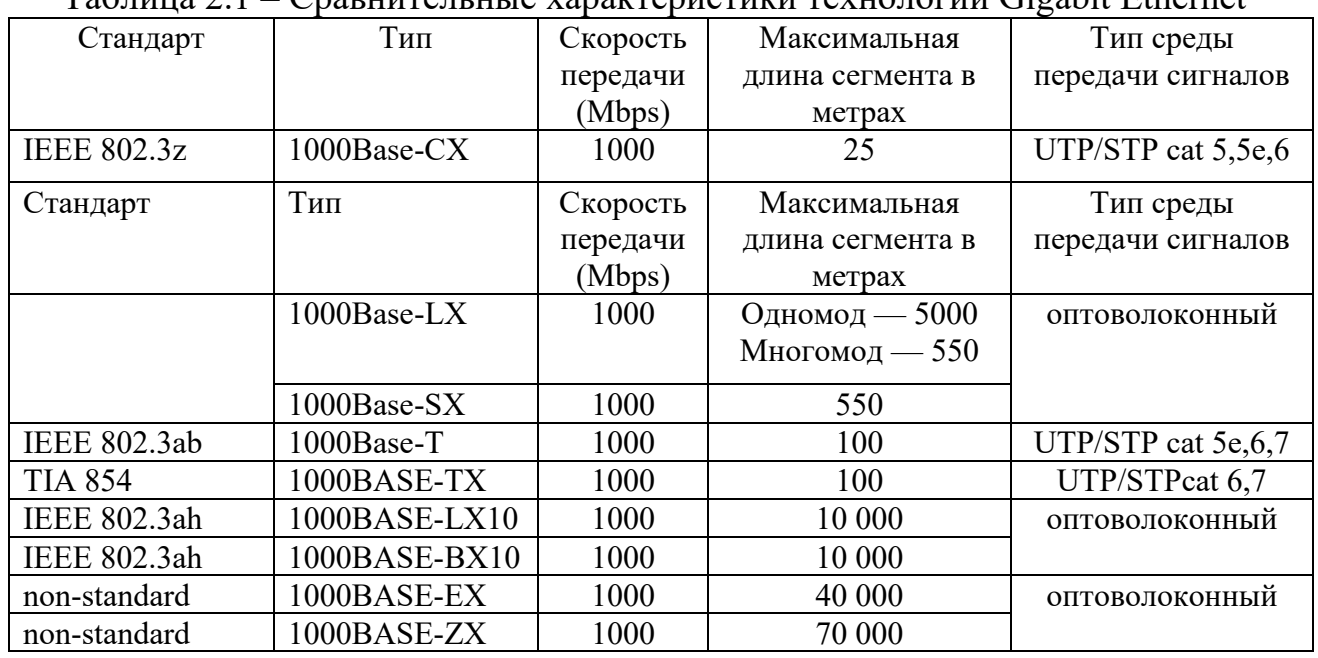

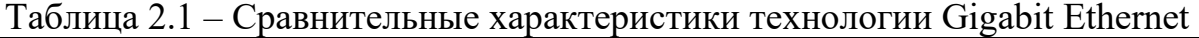

Исходя из характеристик, выбор сделан в пользу Gigabit Ethernet 1000BASE-T для горизонтальной подсистемы, длина сегмента кабеля ограничена дальностью в 100 метров, скорость передачи данных по неэкранированной витой паре категории 5е составляет до 1 Гбит/с в каждом направлении.

<span id="page-20-0"></span>2.3 Выбор сетевого и коммутационного оборудования

Известно, что для развертывания ЛВС необходимо следующее основное оборудование:

- рабочие станции сотрудников отделов, представляющие собой подключенные к ЛВС полноценные компьютеры или компьютерные терминалы, оснащенные

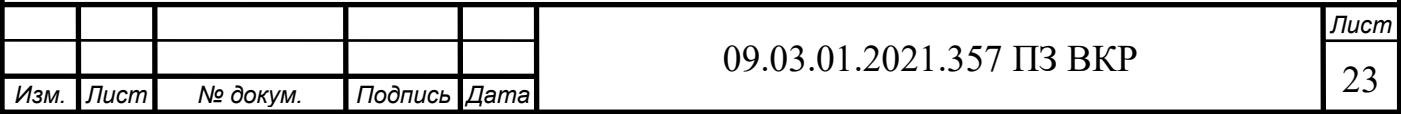

набором программного обеспечения (общего и специального) и предназначенные для решения работниками своих задач;

- сервер, выделенный для обработки запросов от всех рабочих станций сети многопользовательский компьютер, предназначенный для предоставления рабочим станциям доступ к общим системным ресурсам (вычислительным мощностям, базам данных, библиотекам программ, принтерам, факсам и т. д.) и распределяющий эти ресурсы;

- коммутатор, является устройством, предназначенным для соединения нескольких [ПЭВМ](https://ru.wikipedia.org/wiki/%D0%A3%D0%B7%D0%B5%D0%BB_%D1%81%D0%B5%D1%82%D0%B8) локальной вычислительной сети на канальном уровне модели взаимодействия открытых систем;

- маршрутизатор – одно из основных устройств ЛВС, предназначенное для соединения ПЭВМ сотрудников компании с компьютерами, подключенными к другим локальным вычислительным сетям или сети Интернет. Данное устройство работает на сетевом уровне модели взаимодействия открытых сетей и позволяет коммутировать ЛВС, имеющие разную топологию построения;

- межсетевой экран представляет собой устройство, предназначенное для мониторинга входящего и исходящего трафика с целью блокировки и фильтрации конкретных пакетов в соответствии с заданными правилами;

линии связи, представляют совокупность технических устройств физической среды, обеспечивающая распространение сигналов между элементами ЛВС. В качестве линий связи могут выступать кабели со скрученными парами проводов, волоконно-оптические кабели, радио, инфракрасные каналы [31].

Все используемое в ЛВС оборудование делят на активное и пассивное. Активное оборудование – это оборудование, содержащее электронные схемы, получающее питание от электрической сети или других источников и выполняющее функции усиления, преобразования сигналов и иные. Это означает способность такого оборудования обрабатывать сигнал по специальным алгоритмам. В сетях происходит пакетная передача данных, каждый пакет данных содержит также техническую информацию: сведения о его источнике, цели, целостности информации и другие, позволяющие доставить пакет по назначению. На рисунке 2.4 представлены виды активного сетевого оборудования, где условными графическими обозначениями показаны: а − сетевая карта; б − репитор; в − коммутатор; г − сетевой мост; д − сервер; е − маршрутизатор.

Активное сетевое оборудование не только улавливает и передает сигнал, но и обрабатывает эту техническую информацию, перенаправляя и распределяя поступающие потоки в соответствии со встроенными в память устройства алгоритмами. Эта «интеллектуальная» особенность, наряду с питанием от сети, является признаком активного оборудования [29].

Пассивное оборудование, как оборудование, не получает питание от электрической сети или других источников, и выполняет функции распределения или снижения уровня сигналов.

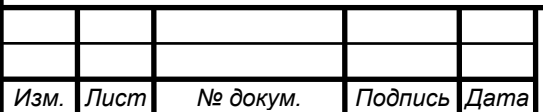

09.03.01.2021.357 ПЗ ВКР  $\sqrt{24}$ 

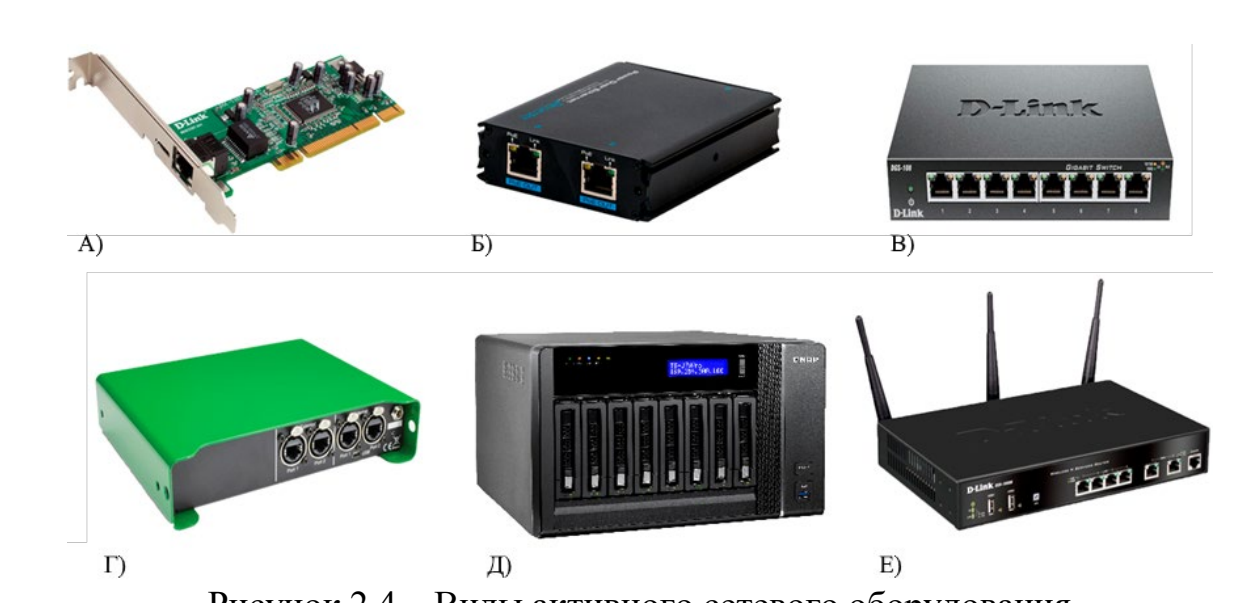

Рисунок 2.4 – Виды активного сетевого оборудования

Например, кабельная система: кабель [\(коаксиальный](https://ru.wikipedia.org/wiki/%D0%9A%D0%BE%D0%B0%D0%BA%D1%81%D0%B8%D0%B0%D0%BB%D1%8C%D0%BD%D1%8B%D0%B9_%D0%BA%D0%B0%D0%B1%D0%B5%D0%BB%D1%8C) и [витая пара\)](https://ru.wikipedia.org/wiki/%D0%92%D0%B8%D1%82%D0%B0%D1%8F_%D0%BF%D0%B0%D1%80%D0%B0), вилка / розетка [\(RG58,](https://ru.wikipedia.org/wiki/RG58) [RJ45,](https://ru.wikipedia.org/wiki/RJ45) [RJ11](https://ru.wikipedia.org/wiki/RJ11), [GG45\)](https://ru.wikipedia.org/wiki/GG45), патч-[панель,](https://ru.wikipedia.org/wiki/%D0%9F%D0%B0%D1%82%D1%87-%D0%BF%D0%B0%D0%BD%D0%B5%D0%BB%D1%8C) (RG-58) и т.д. Также, к пассивному оборудованию иногда относят оборудование трассы для кабелей: кабельные лотки, [монтажные шкафы](https://ru.wikipedia.org/wiki/%D0%90%D0%BD%D1%82%D0%B8%D0%B2%D0%B0%D0%BD%D0%B4%D0%B0%D0%BB%D1%8C%D0%BD%D1%8B%D0%B9_%D1%88%D0%BA%D0%B0%D1%84) и [стойки,](https://ru.wikipedia.org/wiki/%D0%A2%D0%B5%D0%BB%D0%B5%D0%BA%D0%BE%D0%BC%D0%BC%D1%83%D0%BD%D0%B8%D0%BA%D0%B0%D1%86%D0%B8%D0%BE%D0%BD%D0%BD%D0%B0%D1%8F_%D1%81%D1%82%D0%BE%D0%B9%D0%BA%D0%B0) телекоммуникационные шкафы. На рисунке 2.5 представлены виды пассивного сетевого оборудования, где условными графическими обозначениями показаны: а – телекоммуникационный шкаф; б − кабель; в – патч-корд; г – патч-панель; д − плинт; е – компьютерная розетка.

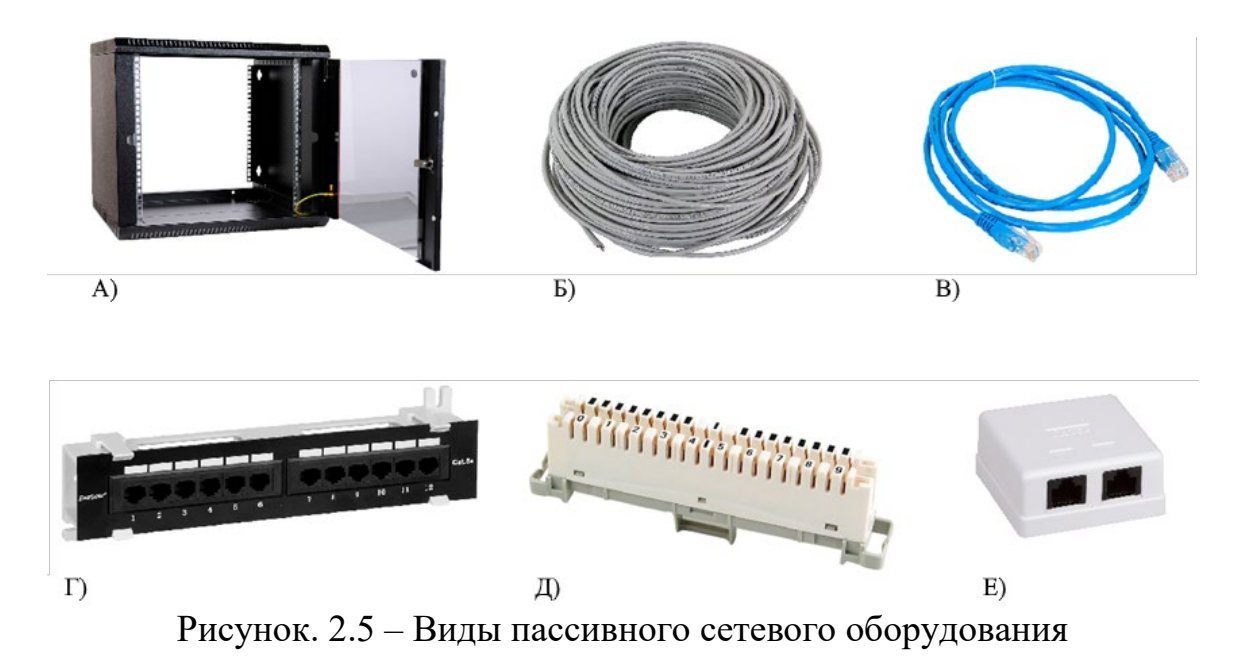

*Лист* 09.03.01.2021.357  $\Pi$ 3 BKP При развертывании ЛВС необходимо особое внимание уделять выбору соединительного кабеля, прокладываемого между ПЭВМ сотрудников и серверным оборудованием. Наиболее распространённым кабелем для

*Изм. Лист № докум. Подпись Дата*

оборудования офисных помещений, благодаря своей невысокой стоимости и лёгкости монтажа, является витая пара, представляющая собой разновидность кабеля связи, сочетающего несколько пар изолированных электрических проводов, определенным образом свитых между собой.

На рисунке 2.6 под условным обозначением, а, представлен внешний вид кабеля, под условным обозначением б представлен, его внешний вид разъема RJ45.

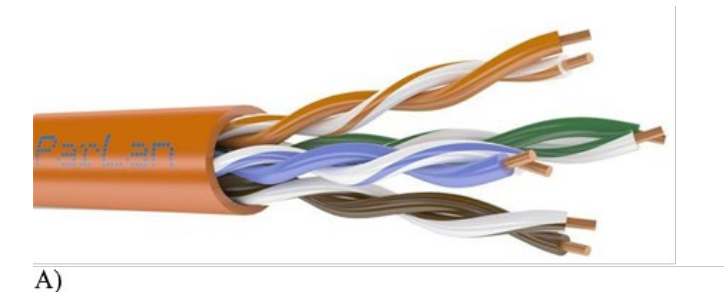

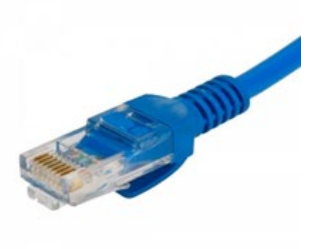

Рисунок 2.6 – Внешний вид витой пары и разъема RJ45

Различают следующие разновидности кабеля:

– незащищенная витая пара UTP (Unshielded twisted pair). В данном кабеле используется только пластиковая защита проводников;

– фольгированная витая пара F/UTP (Foiled twisted pair) представляющий собой кабель все пары проводников, которого покрыты общим экраном из алюминиевой фольги;

– защищенная витая пара STP (Shielded twisted pair) с экранированной оплеткой каждой пары и общим сеточным экраном;

– фольгированная экранированная витая пара S/FTP (Screened Foiled twisted pair) является кабелем, в котором все пары помещены в медный экран, при этом каждая пара находится в собственной оплетке из фольги;

– незащищенная экранированная витая пара SF/UTP (Screened Foiled Unshielded twisted pair) имеет двойной общий экран из медной оплетки из фольги.

Существует несколько категорий кабеля, рассматриваемого выше кабеля (от CAT1 до CAT7), свойства которых определяется эффективной пропускаемой полосой частот. Кабели более высоких категорий содержат большее число пар проводников, а каждая пара скручивается с более частым шагом на единицу длины. Например, САТ5 имеет 4-пары проводников и применяется для построения ЛВС по стандарту 100BASE-TX, так как поддерживает скорость передачи данных до 100 Мбит/с по 2 парам проводов. Максимальная длина кабеля между устройствами (компьютер-свитч, свитч-компьютер, свитч-свитч) может достигать 100 м.

Таким образом, в настоящее время известно большое количество фирм, осуществляющих поставку разнообразного сетевого оборудования. При этом все используемое в ЛВС оборудование делят на активное и пассивное. Выбор

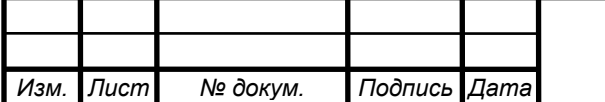

конкретного оборудования целесообразно производить исходя из критерия эффективность стоимость.

Выводы по разделу 2

В построении терминальной сети было принято решение использовать топологию «Иерархическая звезда», с использованием технологии GigabitEthernet с использованием кабеля «витая пара» UTP-5E.

Для осуществления нашей задачи из представленного оборудования, нам будут необходимы: Серверы, коммутаторы, маршрутизатор, кабель CAT 5E, патчкорды, патч-панели, компьютерные розетки RJ-45.

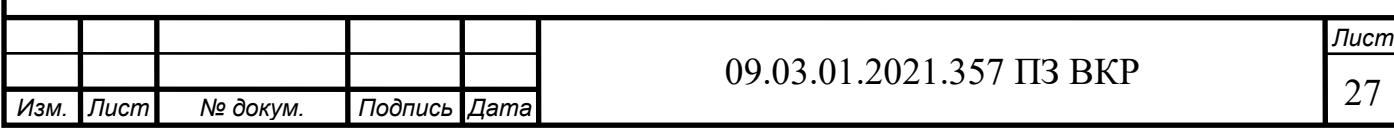

# <span id="page-25-0"></span>3 РАЗРАБОТКА ПРОЕКТА МОДЕРНИЗАЦИИ СЕТИ ПРЕДПРИЯТИЯ

#### <span id="page-25-1"></span>3.1 Обоснование выбора средств разработки

Для выбора сервера рассмотрим технические характеристик подобных устройств, наиболее популярных производителей (таблица 3.1).

| Наименование параметра                               | Тип сервера       |                  |                  |
|------------------------------------------------------|-------------------|------------------|------------------|
|                                                      | <b>IBM</b> System | HP Proliant      | Dell             |
|                                                      | X3550 M3          | DL360 G7         | PowerEdge        |
|                                                      |                   |                  | R610             |
| Максимальное<br>возможное<br>встроенное              | $\overline{2}$    | $\overline{2}$   | 2                |
| количество процессоров                               |                   |                  |                  |
| Количество ядер                                      | 12                | 12               | 12               |
| Кэш, Мб                                              | 12                | 12               | 12               |
| Наличие слотов для памяти                            | 18                | 18               | 18               |
| Предельно возможный объем оперативной                | 288               | 384              | 192              |
| памяти, ГГБ                                          |                   |                  |                  |
| Применяемый модуль памяти                            | DDR <sub>3</sub>  | DDR <sub>3</sub> | DDR <sub>3</sub> |
|                                                      | <b>RDIMM</b>      | <b>RDIMM</b>     | <b>RDIMM</b>     |
| Количество портов                                    |                   |                  |                  |
| Имеющиеся слоты расширений РСІ-Е                     | $\overline{2}$    | $\overline{2}$   | $\overline{2}$   |
| Собственный объем памяти, ТБ                         | 7,2               | 9,6              | 12               |
| Количество<br>используемых<br>дисков<br>$\mathbf{c}$ | 6                 | 8                | 8                |
| типоразмером 2,5D                                    |                   |                  |                  |
| Количество используемых блоков питания               | $\mathfrak{D}$    | $\overline{2}$   | $\overline{2}$   |
| Цена, р                                              | 32100             | 74000            | 40000            |

Таблица 3.1 – Технические характеристики серверного оборудования

Исходя из анализа представленных в таблице 3.1 характеристик серверов, по критерию цена качество выбираем Dell PowerEdge R610.

Сетевые коммутаторы характеризуются довольно большим числом параметров. Числом портов стандарта RJ-45. (от 5 до 48), базовая скорость передачи данных (10, 100 или 1000 мегабит в секунду) и другие. Технические характеристики коммутаторов известных производителей, представлены в таблице 3.2

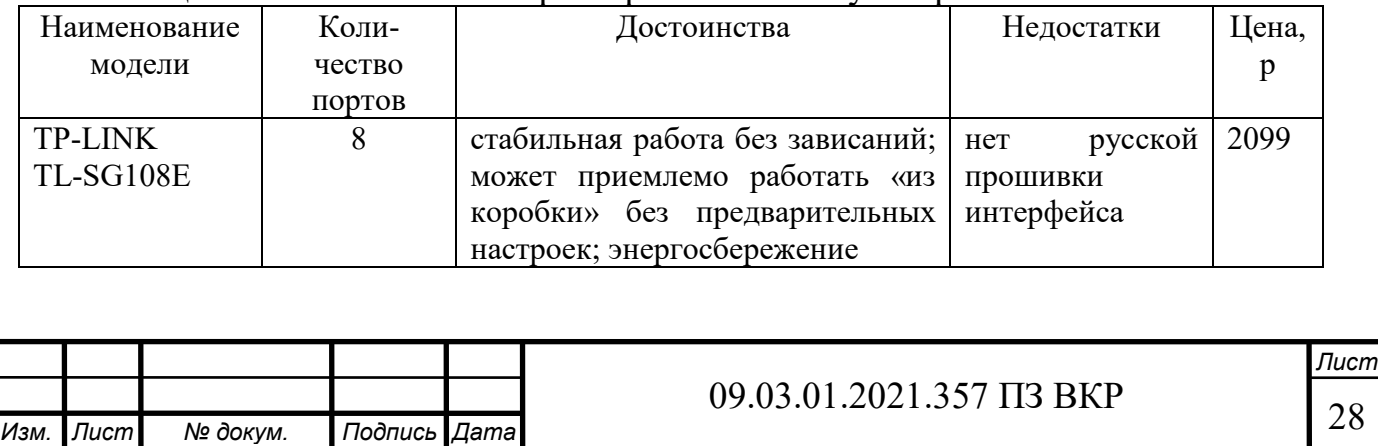

Таблица 3.2 –Технические характеристики коммутаторов

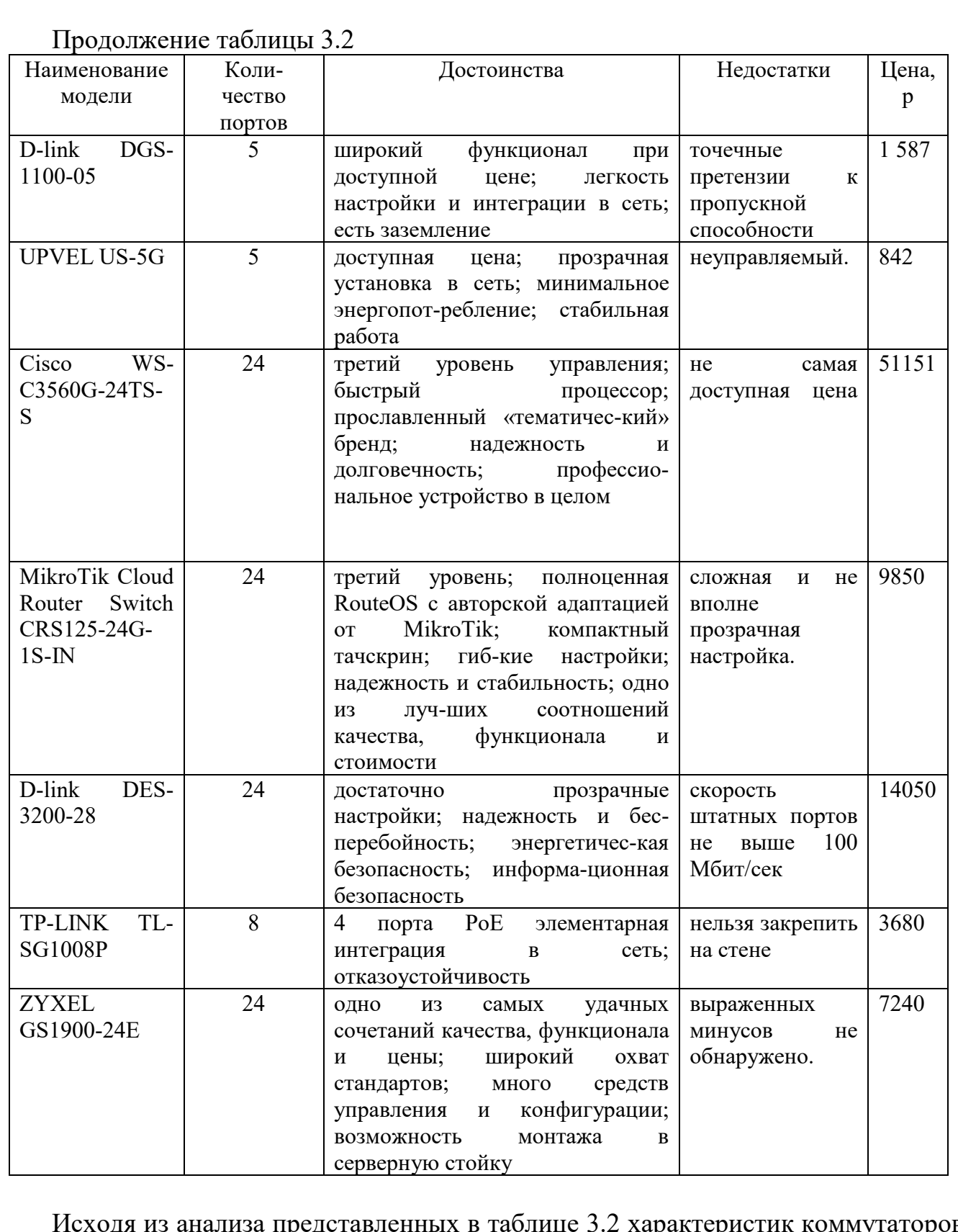

Исходя из анализа представленных в таблице 3.2 характеристик коммутаторов, по критерию цена качество выбираем ZYXEL GS1900-24.

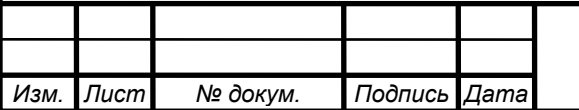

Выбор маршрутизатора осуществлен исходя из анализа типовых технических характеристик отдельных проводных маршрутизаторов известных производителей, представлены в таблице 3.3.

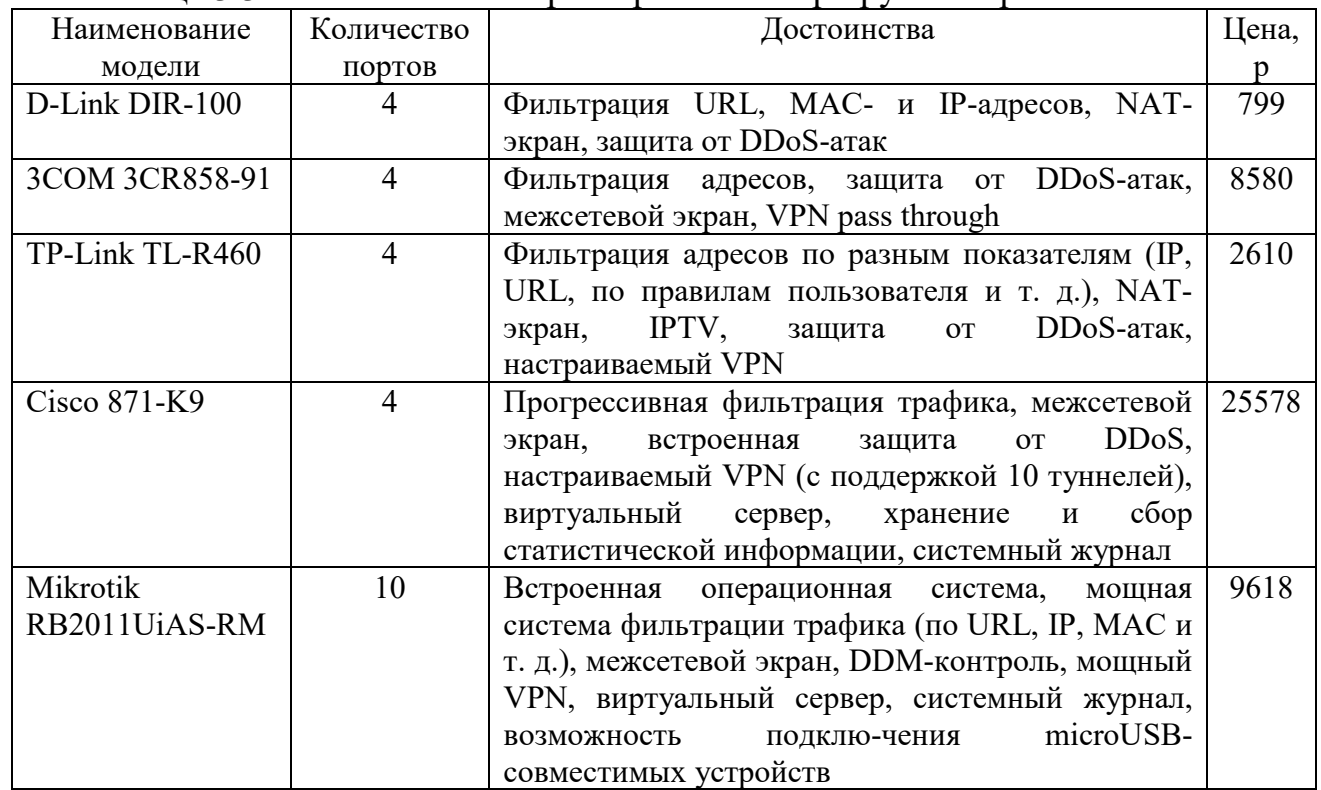

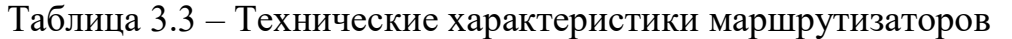

По критерию эффективность стоимость выбираем Mikrotik RB2011UiAS-RM.

<span id="page-27-0"></span>3.2 Описание реализации сетевой инфраструктуры

Для эффективного функционирования терминальной сети необходимо обосновать выбор используемого программное обеспечения, устанавливаемого на сервере и обеспечивающего функционирование всех ПЭВМ, размещенных на рабочих местах сотрудников. Различают общее, специальное и системное программное обеспечение. К общему относят ПО, образуемое отдельных ПЭВМ, подключаемых к сети.

Специальное программное обеспечение включает комплекс программ для работы с базами данных, обеспечения деятельности маркетингового отдела, финансового отдела и отдела кадров.

Системное программное обеспечение позволяет координировать взаимодействие всех элементов вычислительной сети, как единой системы

В состав операционной системы входят сервисные программы – утилиты, позволяют обслуживать диски (проверять, сжимать, дефрагментировать и так

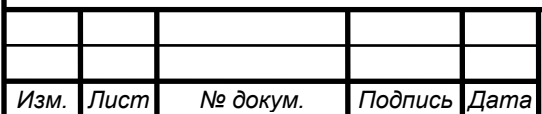

далее), выполнять операции с файлами (архивировать и т.д.), работать в компьютерных сетях и так далее.

Сейчас практически все ОС поддерживают работу с сетью и обеспечивают выход как в локальную сеть, к общим ресурсам рабочей группы, так и во всемирную глобальную сеть Интернет. Каждая из ОС требует для своей работы определенных ресурсов, таких как объем оперативной памяти, объем винчестера, тип процессора и его производительность.

Для того что бы определиться в качестве выбранных сетевых серверных решений необходимо сравнить представленные аналоги бесплатных Linux систем, платных систем семейства Windows Server и Unix подобных платных систем Solaris. Сравнение представлено в таблице 3.4.

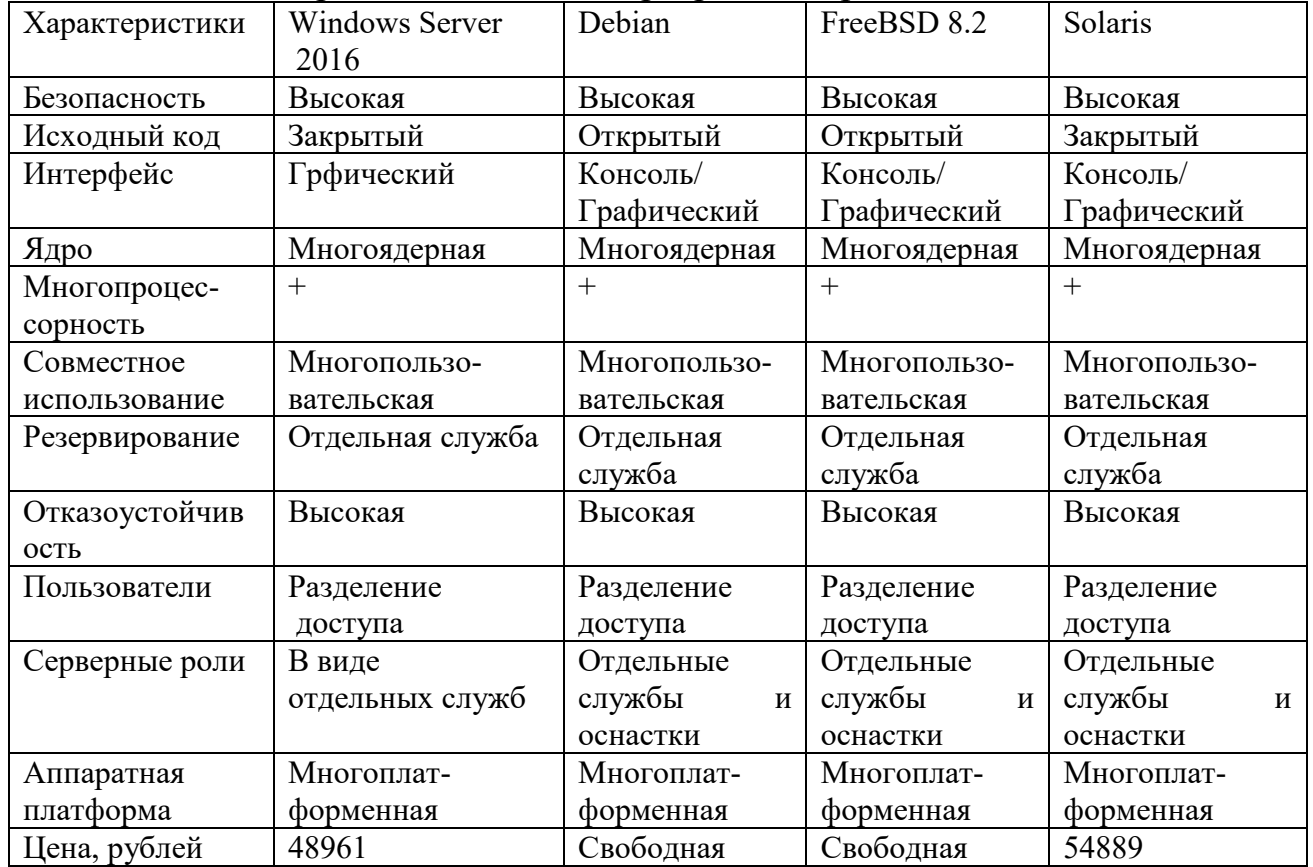

Таблица 3.4 – Сравнение сетевых серверных операционных систем

С точки зрения производительности, безопасности и ориентированности на пользователя операционная система Windows Server 2016 является оптимальной. Встроенный Защитник Windows предотвращает проникновение вредоносных программ и защищает от вирусов. Администрирование с ограничением по времени и области воздействия снижает риск, связанный с доступом к системе. Технология безопасной загрузки защищает среду Windows Server от вредоносных программ и подмены кода. Экранированные виртуальные машины обеспечивают защиту от вмешательства со стороны и хищения информации. Расширенные

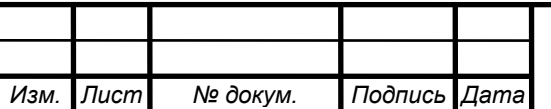

контейнеры Windows и Hyper-V помогают наиболее эффективно использовать серверы и виртуальные машины. Встроенные средства аварийного восстановления повышают доступность и время бесперебойной работы. Обновление структуры кластера до Windows Server 2016 происходит без остановки виртуальных машин в Hyper-V [35].

Клиентское программное обеспечение включает в себя программы, которые позволяют вычислительной системе работать в составе локальной вычислительной сети и выполнять вычисления, а так же позволяют пользователю работать с прикладными программами, которые ему необходимы для работы. Сравнение клиентских операционных систем представлено в таблице 3.5.

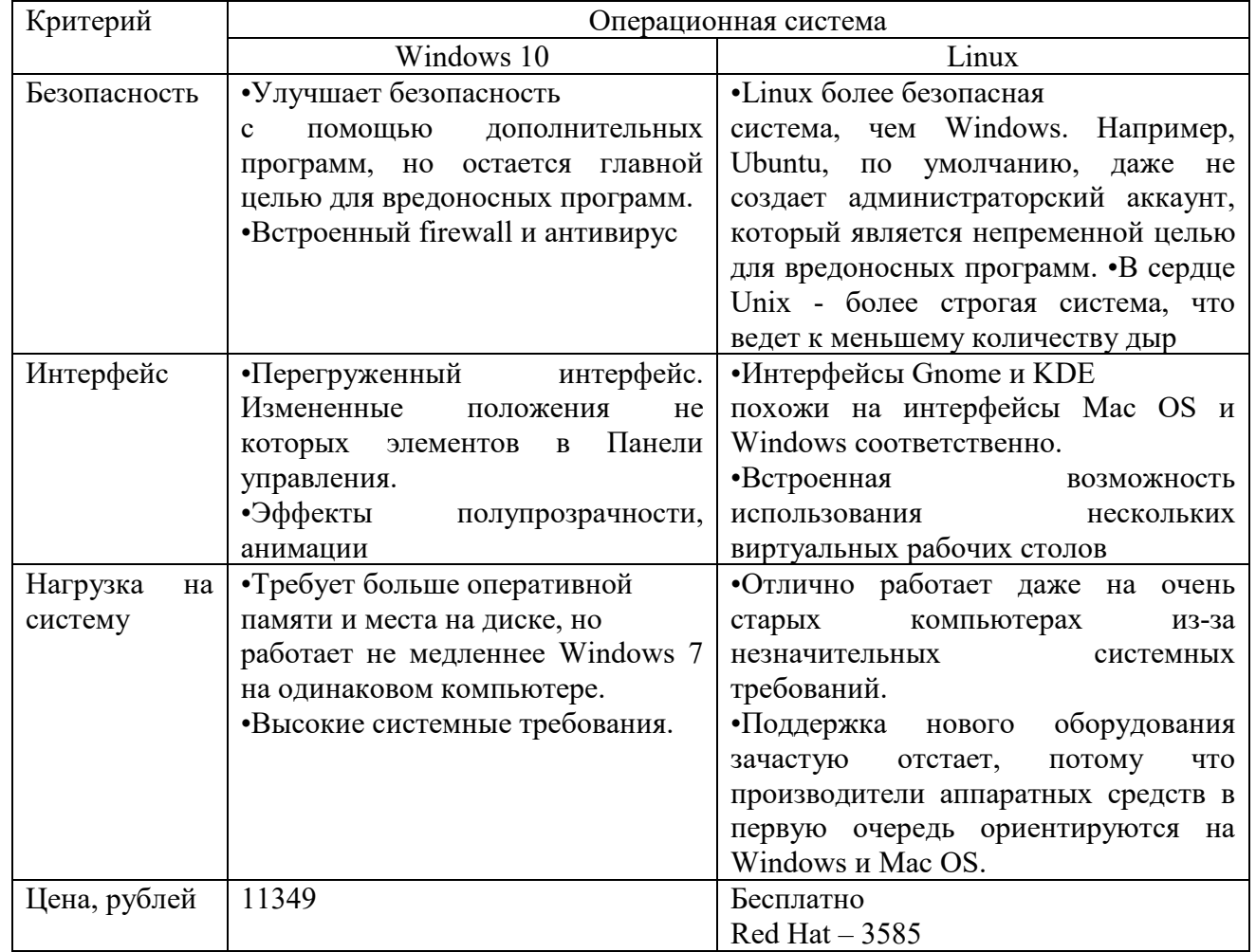

Таблица 3.5 – Сравнение клиентских операционных систем

Исходя из выбора пользовательского ПО наиболее оптимальным и распространенным программным обеспечением операционной системы является Windows 10.

Пользовательское программное обеспечение для выполнения повседневной работы и автоматизации управленческих задач состоит из служебного ПО и пользовательского.

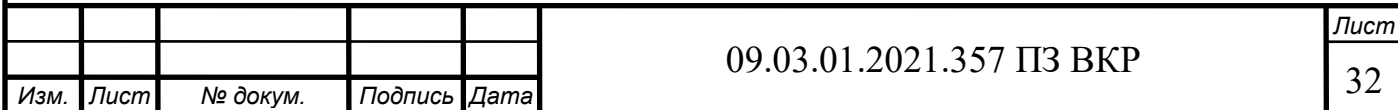

К служебному программному обеспечению относятся:

- Squid; Dovecot; Postfix; OpenVPN; Active Directory;

- DNS-сервер — приложение, предназначенное для ответов на DNS-запросы по обращению к хостам;

- DHCP; SMB.

К специальному программному обеспечению относят автоматизированные средства:

- операционная система рабочих станций MS Windows 10;

- пакет офисных программ Microsoft Office 2016;

- антивирусное программное обеспечение Kaspersky Endpoint Security;

- интернет-браузер Mozilla Firefox;

- Adobe Reader 10;

- Microsoft SQL Server Experess 2012.

Для обеспечения безопасности необходимо использовать отдельные аппаратные средства защиты, или специальное программное обеспечение.

Существуют специализированные программные средства, которым помогают предотвратить проникновения, утечки, изменения и взлом.

Firewalls - брандмауэры (дословно firewall — огненная стена). Между локальной и глобальной сетями создаются специальные промежуточные сервера, которые инспектируют и фильтруют весь проходящий через них трафик сетевого/транспортного уровней.

Механизмы преобразования IP-адресов транзитных пакетов в сетях TCP/IP, например, NAT. Также имеет названия IP Masquerading, Network Masquerading и Native Address Translation. Когда весь исходящий из локальной сети трафик посылается от имени сервера, скрывая тем самым внутреннюю структуру локальной сети [7].

Антивирусное ПО – программа для обнаружения вредоносных компьютерных программ, удаления их и восстановления зараженных (модифицированных) такими программами файлов, а также для профилактики — предотвращения заражения (модификации) файлов или операционной системы вредоносным кодом. В качестве антивирусного программного обеспечения предложено взять «Kaspersky Endpoint Security». Данное обеспечение позволят обеспечить:

–обнаружение и нейтрализацию вирусных программ различных типов;

– блокирование шпионских и программ рассылки спама;

– автоматизированную проверку файлов пользователя по истечению заданного промежутка времени или по требованию администратора;

– анализ почтовой корреспонденции;

– анализ интернет-трафика;

– проверка в реальном масштабе времени того, какие программы использует пользователь и с какой периодичностью и многие другие возможности.

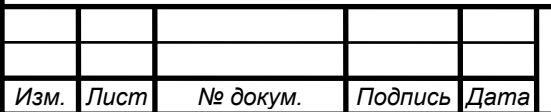

# 09.03.01.2021.357  $\Pi$ 3 BKP

#### <span id="page-31-0"></span>3.3 Разработка физической структуры

Передача и обмен данными в сети между терминалами сотрудников будет производится с помощью коммутаторов (switch), а обработка данных должна осуществляться серверами. Физическая топология сети представлена на рисунке 3.1.

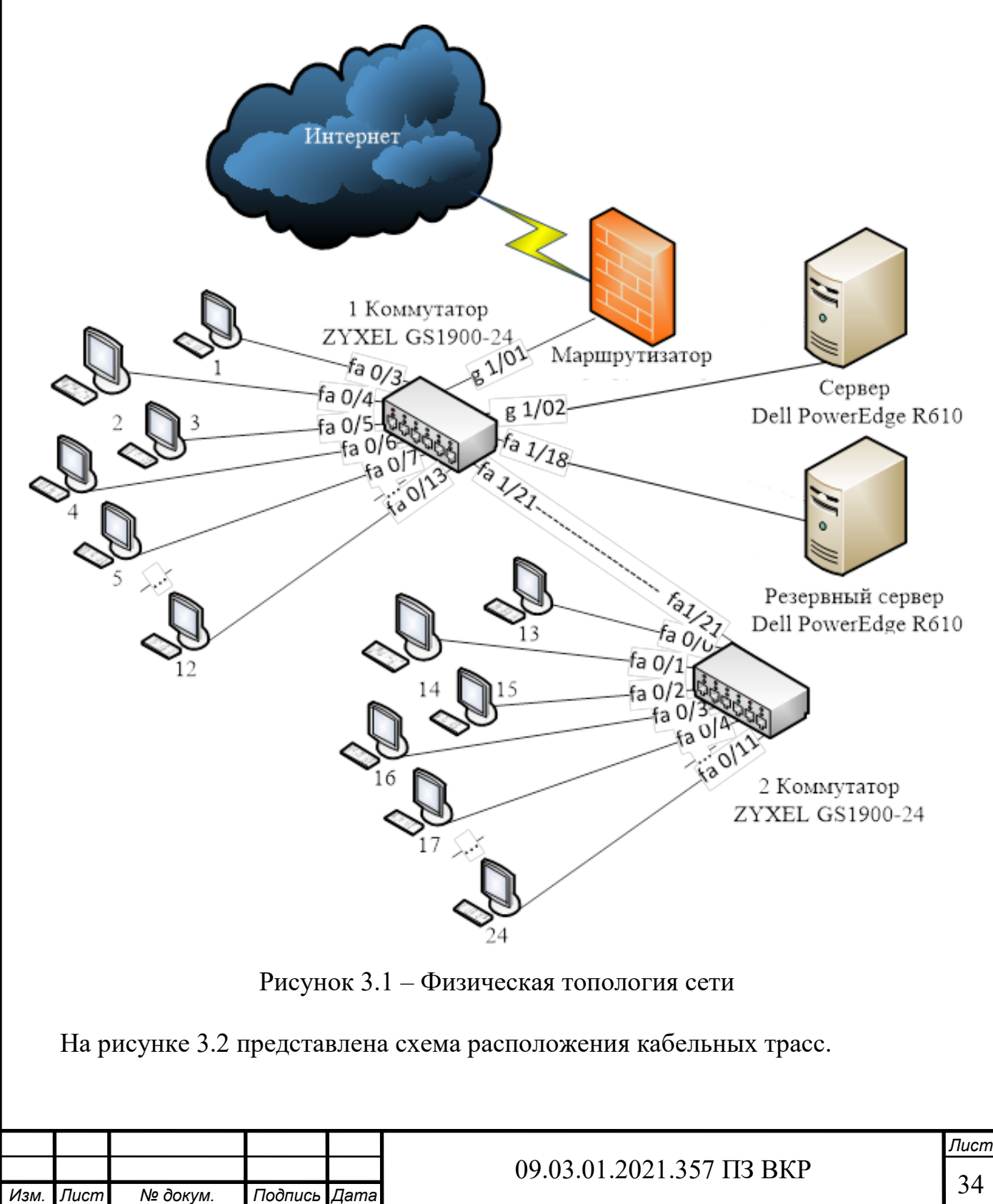

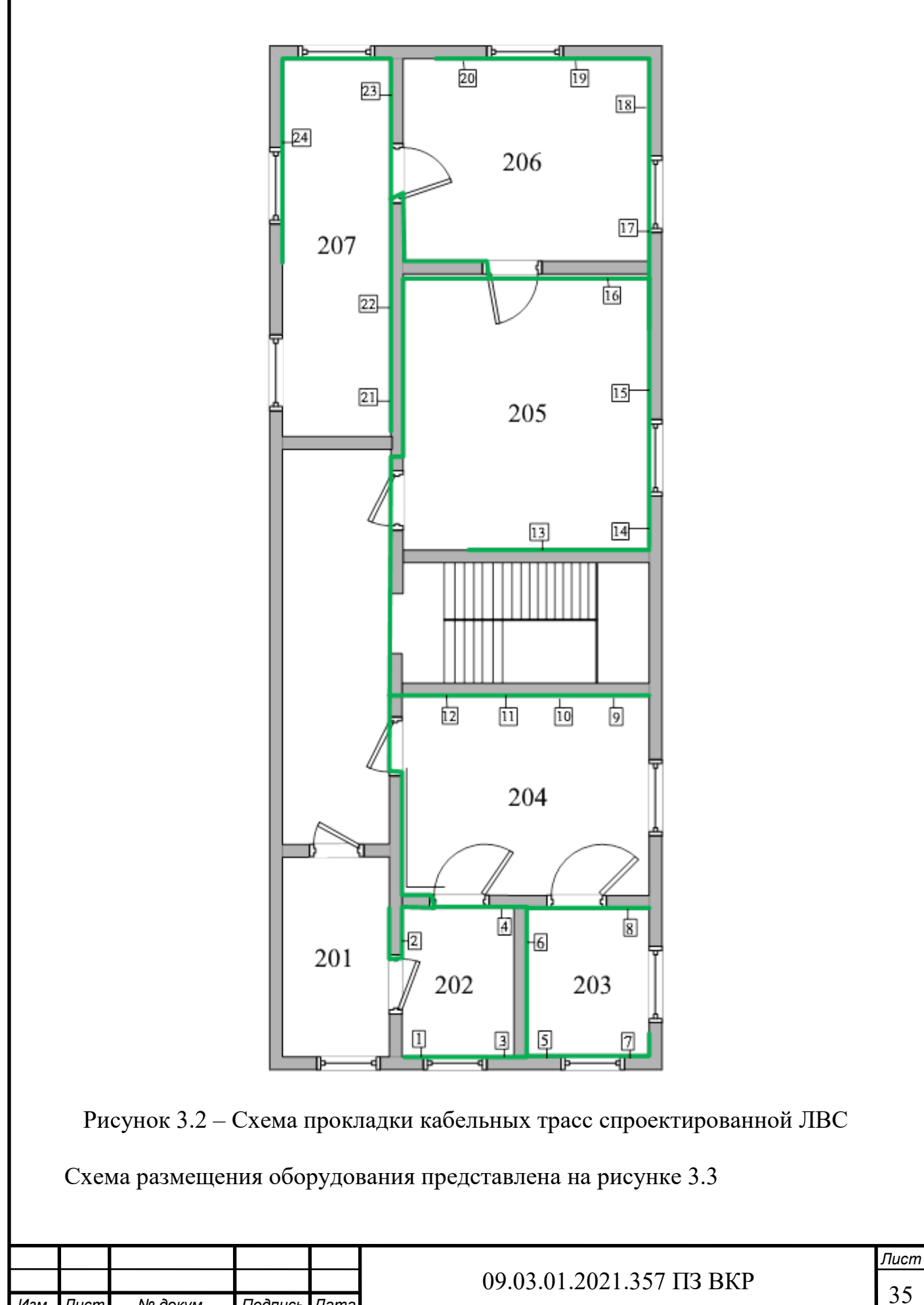

*Изм. Лист № докум. Подпись Дата*

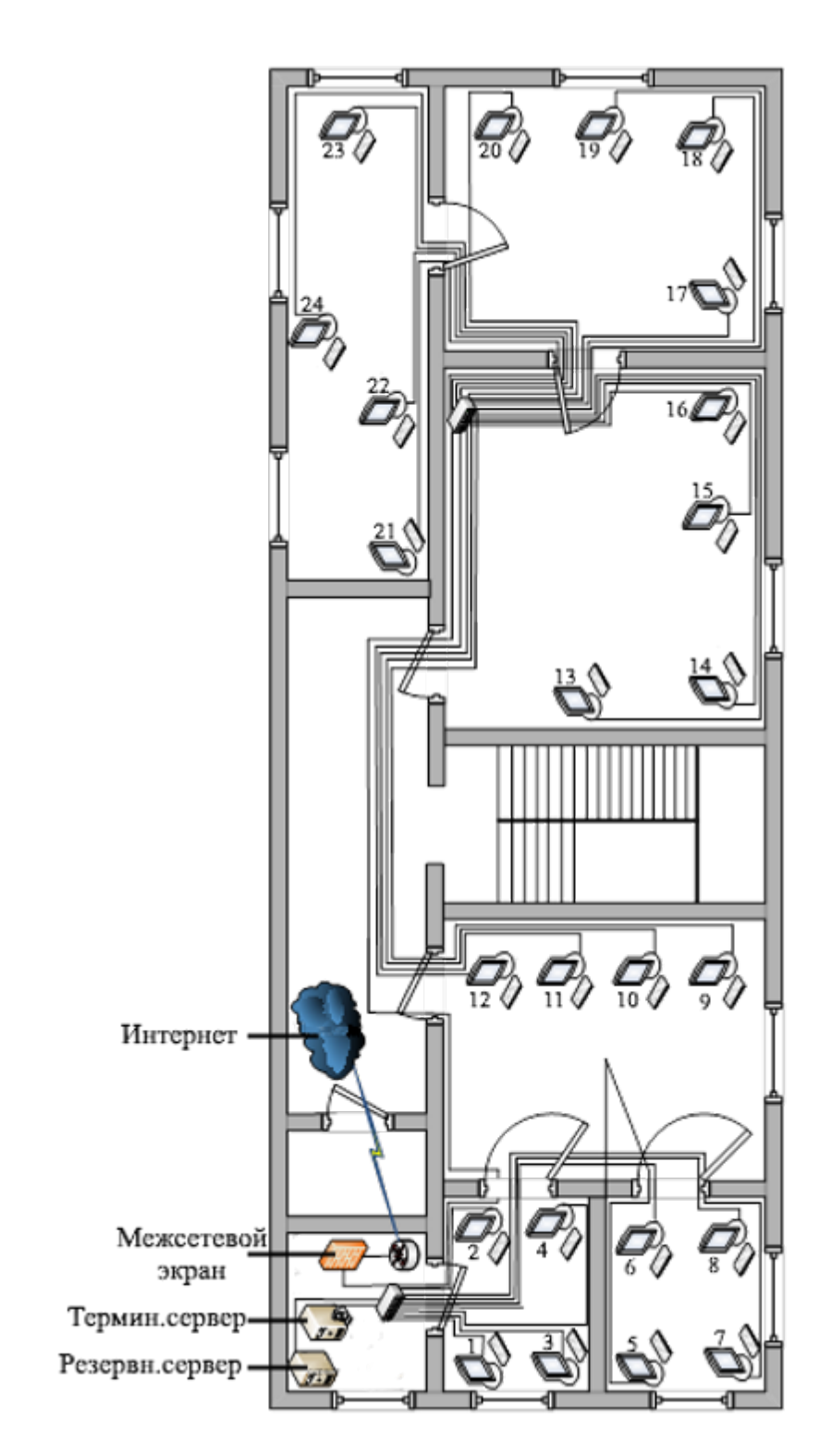

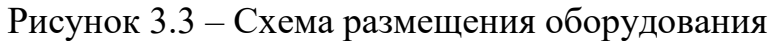

<span id="page-33-0"></span>3.4 Разработка логической структуры

Для обеспечения согласованной работы в такой сети используются различные коммуникационные протоколы передачи данных – наборы правил, которых

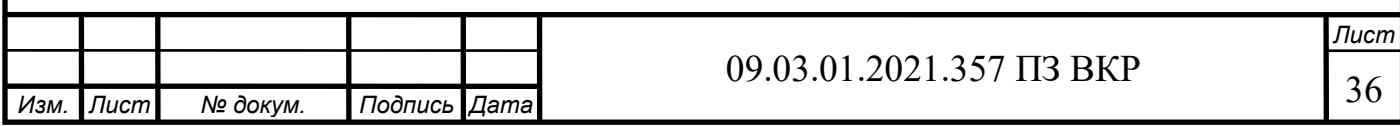

должны придерживаться передающая и принимающая стороны для согласованного обмена данными.

Известно множество протоколов. И хотя все они участвуют в реализации связи, каждый протокол имеет различные цели, выполняет различные задачи, обладает своими преимуществами и ограничениями.

Протоколы работают на разных уровнях модели взаимодействия открытых систем OSI/ISO. Уровневая модель взаимодействия системы OSI состоит из семи уровней.

Функции протоколов определяются уровнем, на котором он работает.

Основным протоколом сетевого уровня является протокол Internet Protocol, которым пользуется IP-модуль для коммутации пакета с одного интерфейса на другой. Internet Protocol – это механизм передачи, используемый протоколами TCP/IP. Протокол передачи дейтаграмм, не обеспечивающий надежность и не ориентированный на соединение, обслуживает передачу с наилучшими из возможных показателей, но без гарантий. Термин с наилучшими из возможных показателей означает, что IP не гарантирует никаких показателей, не проводит проверку ошибок или отслеживание качества передачи информации. При таком принципе сетевые ресурсы выделяются по возможности.

IP протокол предполагает ненадежность основных уровней и осуществляет передачу информации к оконечному пункту без всяких гарантий.

Если надежность является важной, IP может сочетаться с надежными протоколами, такими как TCP – протокол без установления соединения. Данный протокол используется для передачи пакетов коммутируемой сети, применяя метод дейтаграмм. Это означает, что каждая дейтаграмма обрабатывается независимо, и каждая дейтаграмма следует разными маршрутами к конечному пункту. Поэтому дейтаграммы, переданные одним и тем же источником к одному и тому же оконечному пункту, могут поступать не по порядку, также некоторые из них могут быть потеряны или искажены во время передачи. IP полагается на протокол более высокого уровня для того, чтобы решить все эти проблемы.

При использовании конфигурируемого DHCP-сервера имеется возможность сформировать базу данных доступных IP-адресов и настроить конфигурацию ПЭВМ сотрудников. Когда сотрудник приступает к работе, его ПЭВМ запрашивает информацию о настройке у DHCP-сервера, что позволяет автоматически присвоить ему IP-адрес, наряду с маской подсети и другой информацией.

На этаже используется 24 ПЭВМ. Третий октет адреса будет содержать номер помещения. С этой целью применяю маску сети 255.255.248.0, которая позволяет спроектировать локальную вычислительную сеть, в которой IP адрес первого хоста будет: 192.168.200.1, IP адрес последнего хоста: 192.168.207.254.

В таблице 3.6 представлены данные по расчету IP-адресов ЛВС компании.

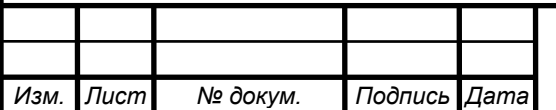

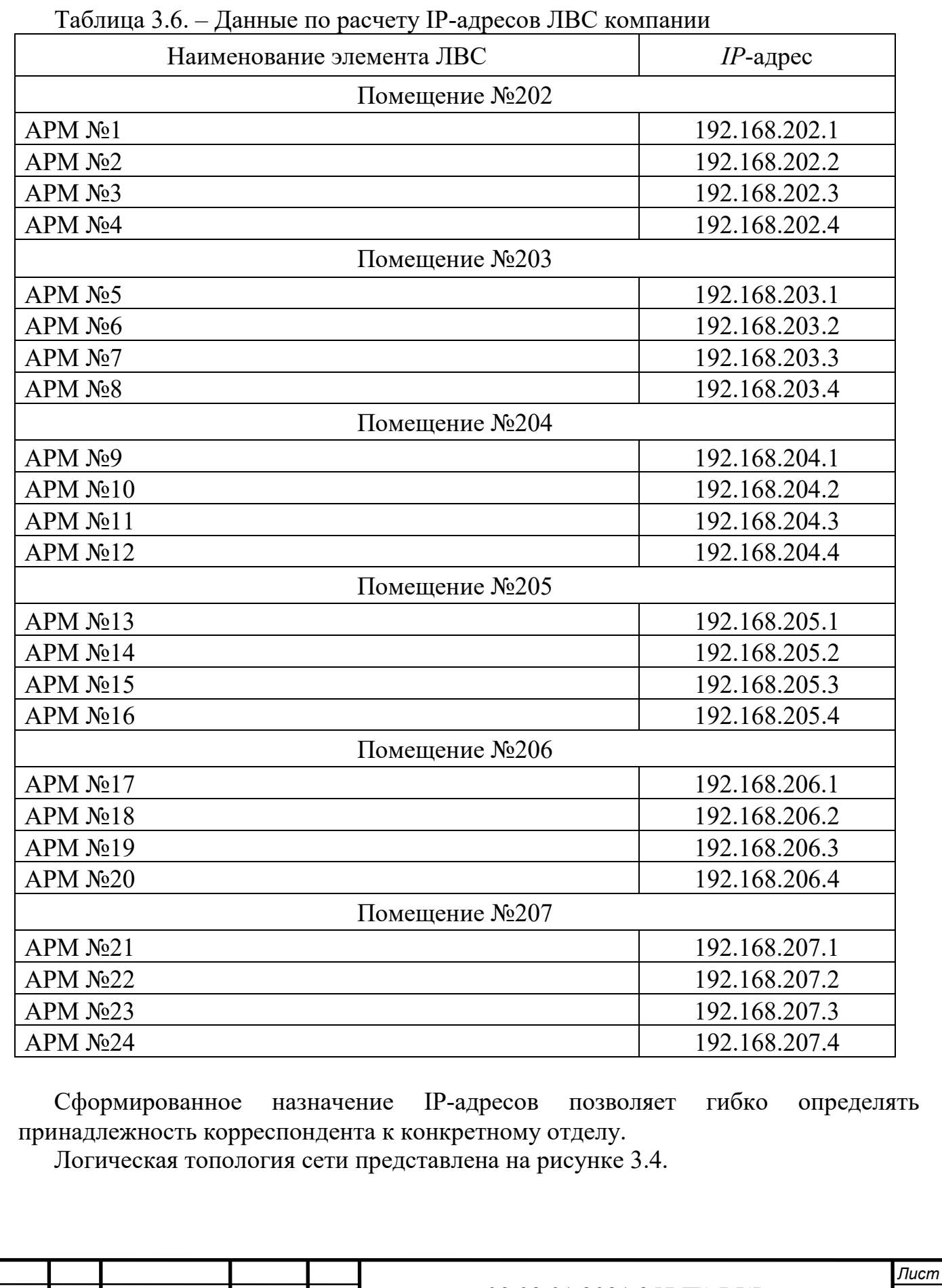

![](_page_35_Picture_220.jpeg)

![](_page_36_Figure_0.jpeg)

Рисунок 3.4 – Логическая структура спроектированной ЛВС

<span id="page-36-0"></span>3.5 Организация и планирование работ при развертывании сети компании

Для организации работ по проекту должны быть назначены руководитель, консультант и исполнитель.

![](_page_36_Picture_58.jpeg)

Руководитель проекта (начальник отдела техподдержки) – отвечает за грамотную постановку задачи, контролирует отдельные этапы работы, вносит необходимые коррективы и оценивает выполненную работу в целом.

Консультант по специальной части (администратор) – отвечает за консультирование в области технической части проекта: предлагает возможные пути решения задач, выбора инструментов разработки, способов разработки;

Инженер (разработчик) осуществляет реализацию всех поставленных задач, в том числе проведение тестирования продукта и подготовка проектной документации.

На разработку отводится 90 дней.

В таблице 3.7. Представлены этапы проведения работ по развёртыванию ЛВС компании.

![](_page_37_Picture_302.jpeg)

#### Таблица 3.7 – Основные этапы проведения работ по развертыванию ЛВС

![](_page_38_Picture_241.jpeg)

<span id="page-38-0"></span>3.6 Расчет затрат на проведение работ по развертыванию и настройке терминальной сети компании

Полная себестоимость проекта представлена в таблице 3.8

Таблица 3.8 – себестоимость развертывания терминальной сети

![](_page_38_Picture_242.jpeg)

Если предполагается, что «продукт» в дальнейшем будет реализован, то необходимо рассчитать договорную цену.

Цена договорная = себестоимость + прибыль + НДС

Норма прибыли составляет 20 - 30 % от стоимости разработки.

![](_page_38_Picture_243.jpeg)

Например, прибыль будет равна:

 $\Pi = 1\,034\,695.2 \times 30 : 100 = 310\,408.56 \,(\text{py6})$  (1)

Если разработка ведется для коммерческой организации, то данный вид работы облагается налогом на добавочную стоимость (НДС) в размере 20 %.

НДС = себестоимость + прибыль  $\times$  20%

 $H \text{JIC} = (1\ 034\ 695, 2 + 310\ 408, 56) \times 20\% = 269\ 020, 75\ \text{(py6)}$  (2)

Таким образом, договорная цена будет представлять собой: ДЦ = себестоимость + прибыль + НДС

 $\text{JII} = 1\,034\,695.2 + 310\,408.56 + 269\,020.75 = 1\,614\,124.51\,\text{(py6)}$  (3)

Выводы по разделу 3

В модернизации ЛВС предприятия было принято решение использовать сервер Dell PowerEdge R610 и коммутаторы ZYXEL GS1900-24, т.к. эти варианты являются оптимальными решениями по критерию цена-качество, маршрутизатор Mikrotik RB2011UiAS-RM, т.к. в нём имеется встроенная операционная система и он удовлетворяет нашим требованиям. В качестве применяемого ПО было принято решение на терминальном сервере и сервере резервирования использовать Windows Server 2016, а в качестве клиентского ПО на терминальных узлах - MS Windows 10.

![](_page_39_Picture_130.jpeg)

#### **ЗАКЛЮЧЕНИЕ**

<span id="page-40-0"></span>В результате выполнения работы были выработаны проектные решения по строительству, администрированию и организации безопасной эксплуатации компьютерной сети для лаборатории №7 предприятия ФГУП «ЮУрИБФ».

Для достижения цели в ВКР решены следующие задачи:

В первой главе проведен анализ особенностей построения ЛВС на современном этапе развития информационных технологий, в ходе которого рассмотрена оргштатная структура компании, проанализированы особенности помещения компании и осуществлена постановка задачи на проектирование инфраструктуры, а также технические требования к предъявляемому оборудованию.

Во второй главе рассмотрены существующие топологи построения ЛВС, проанализировано оборудование, подключаемого к ЛВС, выбран метод управления в ЛВС.

В третьей главе работы спроектирована логическая и физическая топология проектируемой сети предприятия, обоснован выбор оборудования и кабельной системы для организации сети.

На завершающим этапе работы осуществлен расчет показателей надежности и экономической эффективности и себестоимости проекта.

Решение данных задач обеспечило достижение цели работы. Главным преимуществом разработанного проекта является его экономичность, обеспеченной отсутствием необходимости строительства или серьезной реконструкции кабельной сети, возможностью поэтапной модернизации и развертыванию терминальной компьютерной сети. Что, в конечном итоге, определяет реальную возможность его применения.

![](_page_40_Picture_122.jpeg)

# $09.03.01.2021.357 \text{ H}3 \text{ BKP}$  43

## БИБЛИОГРАФИЧЕСКИЙ СПИСОК

<span id="page-41-0"></span>1 Федеральный закон Российской Федерации от 27.07.2006 №149-ФЗ «Об информации, информационных технологиях и о защите информации» [Электронный ресурс] URL: [www.consultant.ru](http://www.consultant.ru/) (дата обращения 02.04.2021).

2 Андерсон, К. Локальные сети / К. Андерсон, М. Минаси. – Спб.: КОРОНА, 2012. – 458 с.

3 Барановская, Т.П. Архитектура компьютерных систем и сетей/ Т.П. Барановская, В.И. Лойко, М.И. Семенов, А.И. Трубилин. – М.: Финансы и статистика, 2013. – 256 с.

4 Баринов, В.В. Компьютерные сети: Учебник / В.В. Баринов, И.В. Баринов, А.В. Пролетарский. – М.: Academia, 2018. - 192 c.

5 Ватаманюк, А. Домашняя и офисная сеть / А. Ватаманюк. – СПб: ПИТЕР,  $2014. - 293$  c.

6 Вишневский, В. М. Теоретические основы проектирования компьютерных сетей / В.М. Вишневский. – М.: Техносфера, 2013. – 512 с.

7 Гук, М. Аппаратные средства локальных сетей. / М. Гук. – СПб.: Питер,  $2017. - 198$  c.

8 Закер, К. Компьютерные сети. Модернизация и поиск неисправностей. / К. Закер. – Спб.: БХВ-Петербург, 2017. – 204 с.

Ибе, О. С. Сети и удаленный доступ. Протоколы, проблемы, решения. / О. Ибе. – М.: ДМК Пресс, 2014. – 336 с.

10 Кенин, А.Ю. Администрирование сети на основе Microsoft Windows 2010. Учебный курс / А.Ю. Кенин, Д.А. Колисниченко. – М.: Русская редакция, 2010. – 189 с.

11 Кузин, А.В. Компьютерные сети: Учебное пособие / А.В. Кузин, Д.А. Кузин. – М.: Форум, 2018. – 704 c.

12 Куроуз, Д. Компьютерные сети. Нисходящий подход / Д. Куроуз, К. Росс. – М.: Эксмо, 2016. – 912 c.

13 Ларионов, А.М. Вычислительные комплексы, системы и сети / А.М. Ларионов, С.А. Майоров, Г.И. Новиков. – М.: Энергоатомиздат, 2014.  $-288$  c.

14 Максимов, Н.В. Компьютерные сети: Учебное пособие / Н.В. Максимов, И.И. Попов. – М.: Форум, 2017. – 320 c.

15 Малышев, Р.А. Локальные вычислительные сети: Учебное пособие / Р.А. Малышев. М.: Академия, 2012. – 193 с.

16 Новиков, Ю. В. Локальные сети: архитектура, алгоритмы, проектирование / Ю.В. Новиков. – М: ЭКОМ, 2010. – 318 с.

17 Новожилов, Е.О. Компьютерные сети: Учебное пособие / Е.О. Новожилов. – М.: Академия, 2018. – 176 c.

18 Оглтри, Т. Модернизация и ремонт сетей. / Т. Оглтри. – М.: Вильямс,  $2013. - 154$  c.

![](_page_41_Picture_378.jpeg)

19 Олифер, В.Г. Основы Сетей передачи данных: Курс лекций. / В.Г. Олифер. – Изд-во: Интуит НОУ, 2016. – 220 с.

20 Олифер, В.Г. Компьютерные сети, принципы, технологии, протоколы / В.Г. Олифер – СПб.: Питер, 2016. – 176 c.

21 Олифер, В.Г. Компьютерные сети. Принципы, технологии, протоколы: Учебник для вузов. / В.Г. Олифер, Н.А. Олифер. – СПб.: Питер, 2018. – 204 с.

22 Панов, Г.И. Проектирование структурированной кабельной системы локальной вычислительной сети. / Г.И. Панов, А.Ю. Филимонов. – М.: Литер,  $2018. - 104$  c.

23 Пролетарский, А.В. Беспроводные сети Wi–Fi / А.В. Пролетарский, И.В. Баскаков, Д.Н. Чирков. – М.: Литер, 2013. – 216 с.

24 Пятибратов, А.П. Вычислительные системы, сети и телекоммуникации/ А.П. Пятибратов, Л.П. Гудыно, А.А. Кириченко. – М.: Академия, 2013. – 512 c.

25 Руденков, Н.А. Основы Сетевых Технологий / Н.А. Руденков, Л.И. Долинер. – М.: Литер, 2016. – 133 с.

26 Семенов, А.Б. Проектирование и расчет структурированных кабельных систем и их компонентов / А.Б. Семенов. – М.: ДМК Пресс, 2016. – 432 с.

27 Сергеев, А.Н. Основы локальных компьютерных сетей / А.Н. Сергеев. – Спб.: Лань, 2016. – 184 с.

28 Сергеев, А.П. Офисные локальные сети. Самоучитель. / А.П. Сергеев. – М.: Вильямс, 2013. – 320 с.

29 Синадский, Н.И. Сетевая защита на базе технологий фирмы Cisco Systems / Н.И. Синадский. – Екатеринбург: изд-во Урал. Ун-та, 2014. – 180 с.

30 Таненбаум, Э. Компьютерные сети. Пятое издание. / Э. Таненбаум, Д. Уэзеролл. – Спб.: Питер, 2020. – 960 с.

31 Томас, О. Администрирование Windows Server 2008 / О. Томас. – М.: Литер, 2011. – 688 с.

32 Трулав, Д. Сети. Технология, прокладка, обслуживание / Д. Трулав. – М.: НТ Пресс, 2015. – 124 с.

33 Фролов, А.В. Локальные сети персональных компьютеров. Работа с сервером Novell NetWare / А.В. Фролов, Г.В. Фролов. – М.: Диалог-Мифи, 2013. – 168 c.

34 Хант, К. Персональные компьютеры в сетях TCP/IP. Руководство администратора сети / К. Хант. – Киев: ВНV, 2015. – 213 с.

35 Чекмарев, Ю.В. Локальные вычислительные сети / Ю.В. Чекмарев – М.: ДМК Пресс, 2012 – 200 с.

36 Челлис, Д. Основы построения сетей. Учебное руководство для специалистов MCSE / Д. Челлис. – М.: ЛОРИ, 2009. – 323 с.

37 Windows Server или Linux-дистрибутивы? Выбираем серверную ОС. [Электронный ресурс] URL: https://habr.com/ru/company/ruvds/blog/499322/ (дата обращения 11.05.2021).

![](_page_42_Picture_406.jpeg)

38 Информационные системы и сети [Электронный ресурс] URL: https://otherreferats.allbest.ru/programming/00632334\_0.html (дата обращения 20.04.2021).

39 Основы компьютерных сетей. Тема №1. Основные сетевые термины и сетевые модели [Электронный ресурс] URL: https://habr.com/en/post/307252/ (дата обращения 10.05.2021).

40 Топологии сетей передачи данных [Электронный ресурс] URL: https://evileg.com/ru/post/34/ (дата обращения 10.05.2021).

![](_page_43_Picture_73.jpeg)